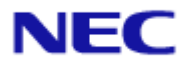

# <span id="page-0-0"></span>ESMPRO/ServerAgent Extension

Document Rev.1.02

<span id="page-1-0"></span>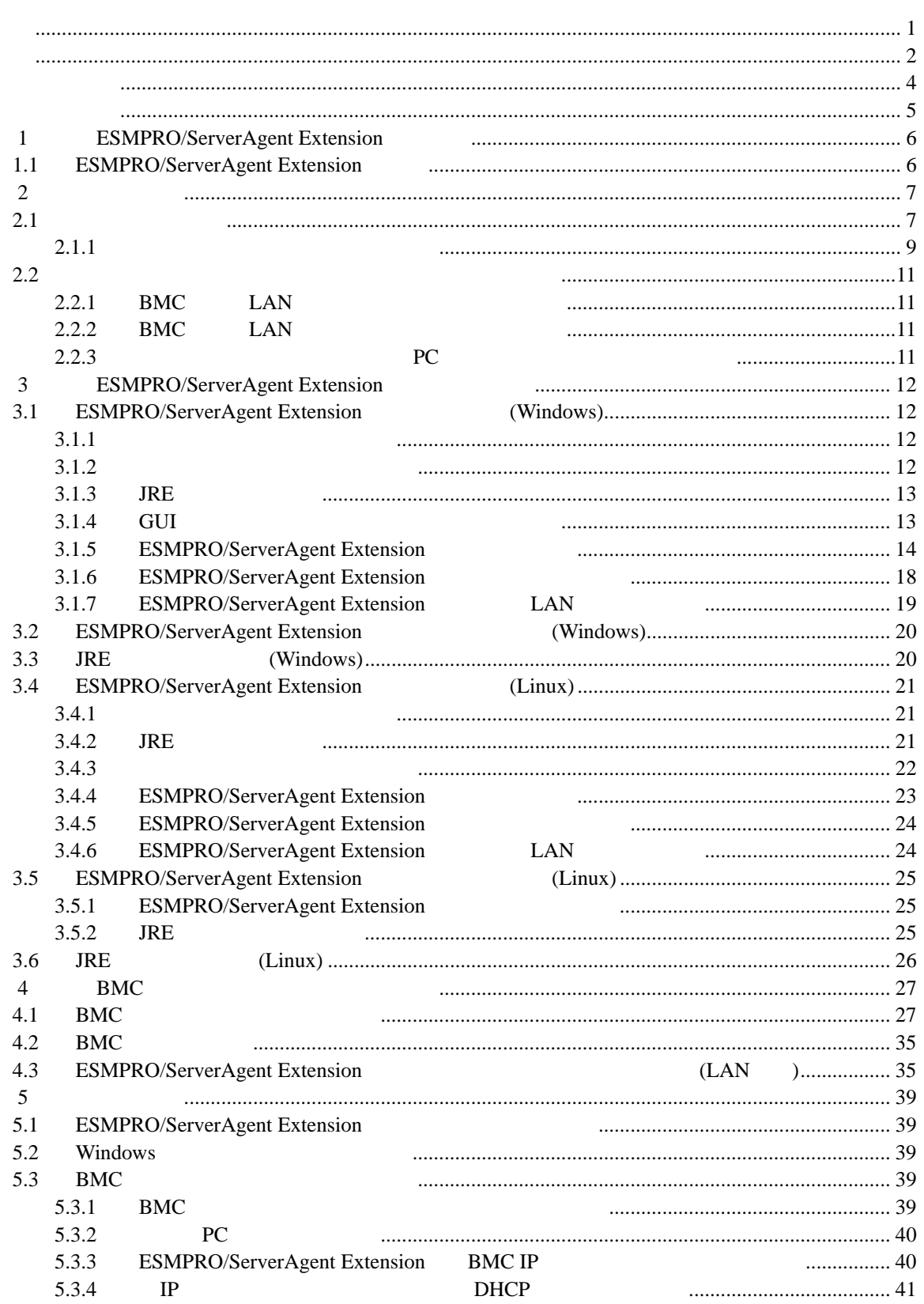

[5.4](#page-40-1) BMC[コンフィグレーション情報設定の初期化について](#page-40-1)......................................................... [41](#page-40-1) LAN Teaming [ESMPRO/ServerAgent Extension](#page-41-0) 2006.... [42](#page-41-0)

#### <span id="page-3-0"></span>EXPRESSBUILDER ESMPRO EXPRESSSCOPE DianaScope

Microsoft Windows Windows Vista Windows Server Windows NT MS-DOS Microsoft Corporation **Corporation Corporation Corporation Linux** Linux Linus Torvalds Red Hat Red Hat Enterprise Linux Red Hat, Inc. MIRACLE LINUX  $\lambda$ sianux  $\lambda$ AT International Business Machines Corporation **Machines Corporation Adobe Adobe Adobe Acrobat** 

Adobe Systems Incorporated

Windows Server 2008 R2 Microsoft® Windows Server® 2008 R2 Standard operating system Microsoft® Windows Server® 2008 R2 Enterprise operating system Windows Server 2008 Microsoft® Windows Server® 2008 Standard operating system Microsoft® Windows Server® 2008 Enterprise operating system Microsoft® Windows Server® 2008 Standard 32-Bit operating system Microsoft® Windows Server® 2008 Enterprise 32-Bit operating system Windows Vista Windows Vista® Business Windows Vista® Enterprise Windows Vista® Ultimate Windows Server 2003 x64 Editions Microsoft® Windows Server® 2003 R2, Standard x64 Edition operating system

Microsoft® Windows Server® 2003 R2, Enterprise x64 Edition operating system Microsoft® Windows Server® 2003 Standard x64 Edition operating system Microsoft® Windows Server® 2003 Enterprise x64 Edition operating system Windows Server 2003 Microsoft® Windows Server® 2003 R2, Standard Edition operating system Microsoft® Windows Server® 2003 R2, Enterprise Edition operating system Microsoft® Windows Server® 2003 Standard Edition operating system Microsoft® Windows Server® 2003 Enterprise Edition operating system Windows XP x64 Edition Microsoft® Windows ® XP Professional x64 Edition operating system Windows XP Microsoft® Windows® XP Home Edition operating system Microsoft Windows XP Professional operating system Windows 2000 Microsoft® Windows® 2000 Server operating system Microsoft® Windows® 2000 Advanced Server operating system Microsoft® Windows® 2000 Professional operating system

Sun Microsystems TRE (Java Runtime Environment) AT&T VNC (Virtual Network Computing)

JRE /esmpro\_sa\_ex/doc/jre\_LICENSE.txt VNC /esmpro\_sa\_ex/doc/vnc\_LICENCE.TXT また、VNC のソースは以下に格納されています。 Windows /esmpro\_sa\_ex/vnc\_w/src

Linux /esmpro\_sa\_ex/agt\_x/src

- $(1)$
- $(2)$

 $(3)$ 

 $(4)$ 

 $(5)$   $4$ 

**こうしゃ あんしゃ** 

#### ESMPRO/ServerAgent Extension

<span id="page-4-0"></span>ESMPRO/ServerAgent Extension

 ご注意  $\overline{O}$  OS 理解されている方を対象に説明しています。対象 OS に関する操作や不明点については、各 OS

ESMPRO/ServerManager Ver.5

 本書中の記号について  $3$ 

 $\mathbb{R}$ 

- **ESMPRO/ServerAgent Extension** ESMPRO/ServerAgent Extension
	- $\bullet$ ESMPRO/ServerAgent Extension

## 1 **ESMPRO/ServerAgent Extension**

<span id="page-5-0"></span>ESMPRO/ServerAgent Extension

ーバレーション BMC ESMPRO/ServerManager

### <span id="page-5-1"></span>**1.1 ESMPRO/ServerAgent Extension**

**BMC** 

**BMC** 

BMC ESMPRO/ServerManager

システム情報 (バージョン情報)

BMC Firmware Version (SDR) System BIOS VNC

### <span id="page-6-0"></span>第**2**章 動作環境

### <span id="page-6-1"></span> $2.1$

ESMPRO/ServerAgent Extension ESMPRO/ServerAgent Extension

#### ハードウェア

ESMPRO/ServerManager

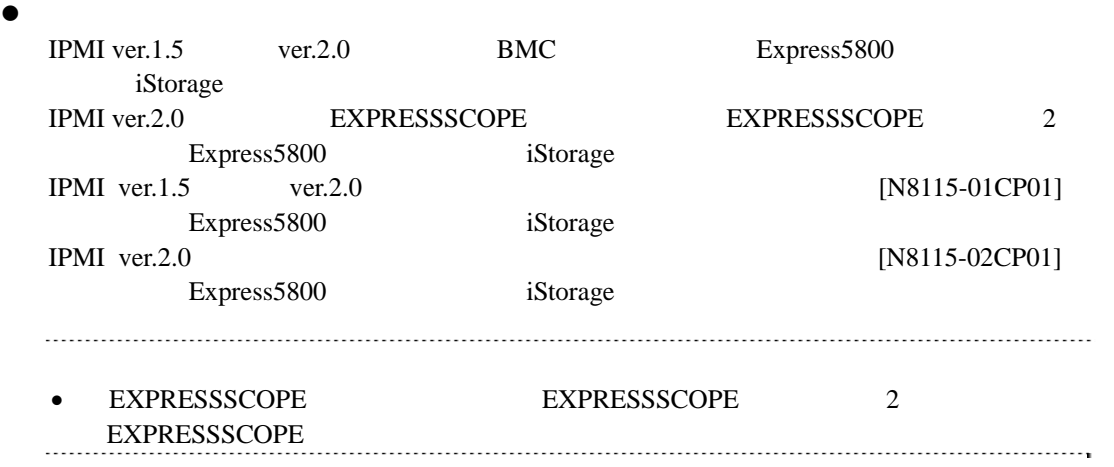

#### $\bullet$

512MB

#### $\bullet$

100MB

#### ソフトウェア

 $\bullet$   $OS$ Microsoft Windows 2000 Server/Advanced Server (SP4) Microsoft Windows Server 2003 Standard Edition/Enterprise Edition Microsoft Windows Server 2003 R2 Standard Edition/Enterprise Edition Microsoft Windows Server 2003 Standard/Enterprise x64 Edition Microsoft Windows Server 2003 R2 Standard/Enterprise x64 Edition Microsoft Windows Server 2008 Standard/Enterprise Edition Microsoft Windows Server 2008 Standard/Enterprise x64 Edition Microsoft Windows Server 2008 R2 Standard/Enterprise

Red Hat Enterprise Linux ES 2.1 Red Hat Enterprise Linux AS 2.1 Red Hat Enterprise Linux ES 3.0 (x86) Red Hat Enterprise Linux AS 3.0 (x86, x64) Red Hat Enterprise Linux ES 4 (x86, x64) Red Hat Enterprise Linux AS 4 (x86, x64) Red Hat Enterprise Linux Advanced Platform 5 (x86) Red Hat Enterprise Linux Server 5 (x86)

 $\bullet$ 

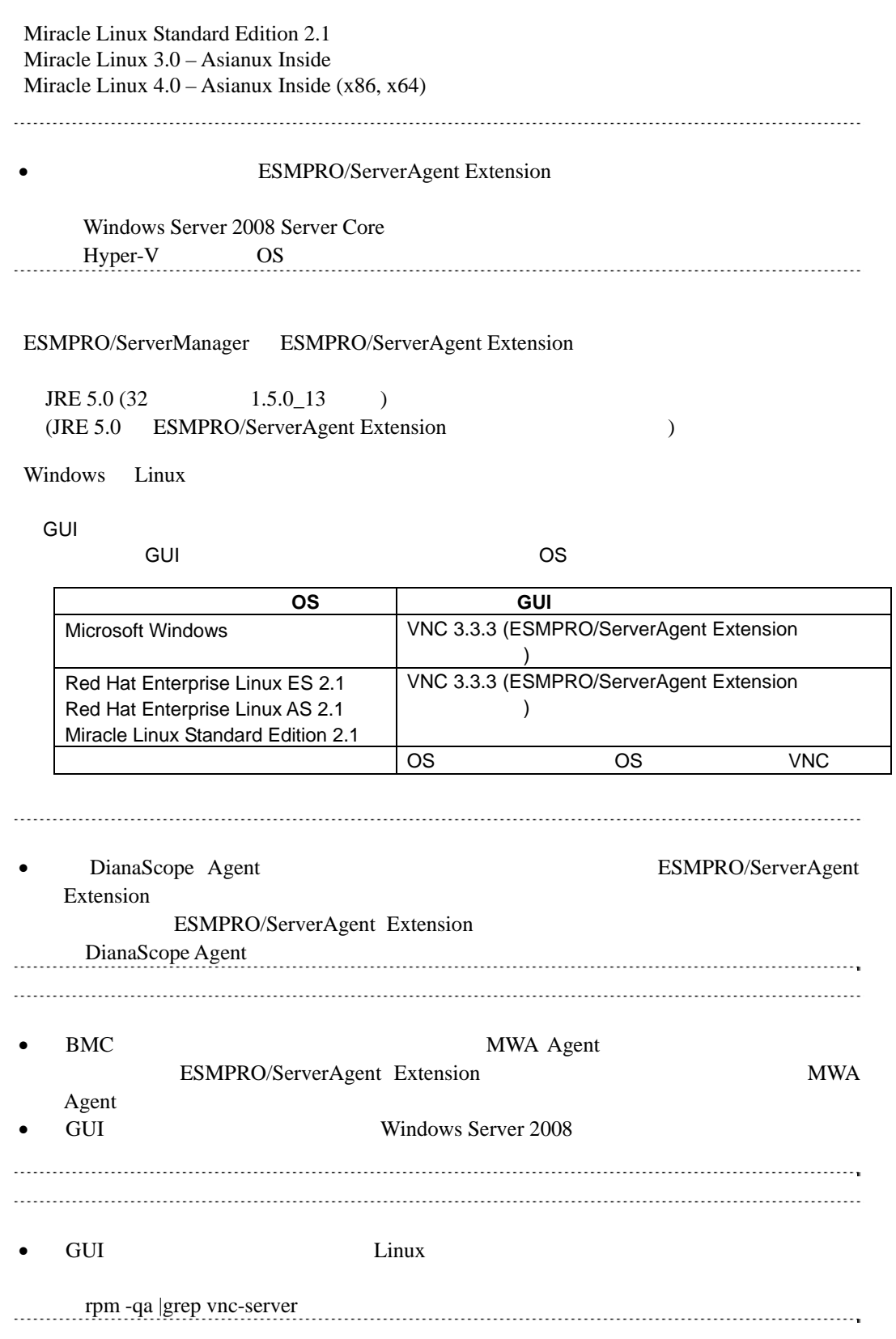

### <span id="page-8-0"></span>**2.1.1**

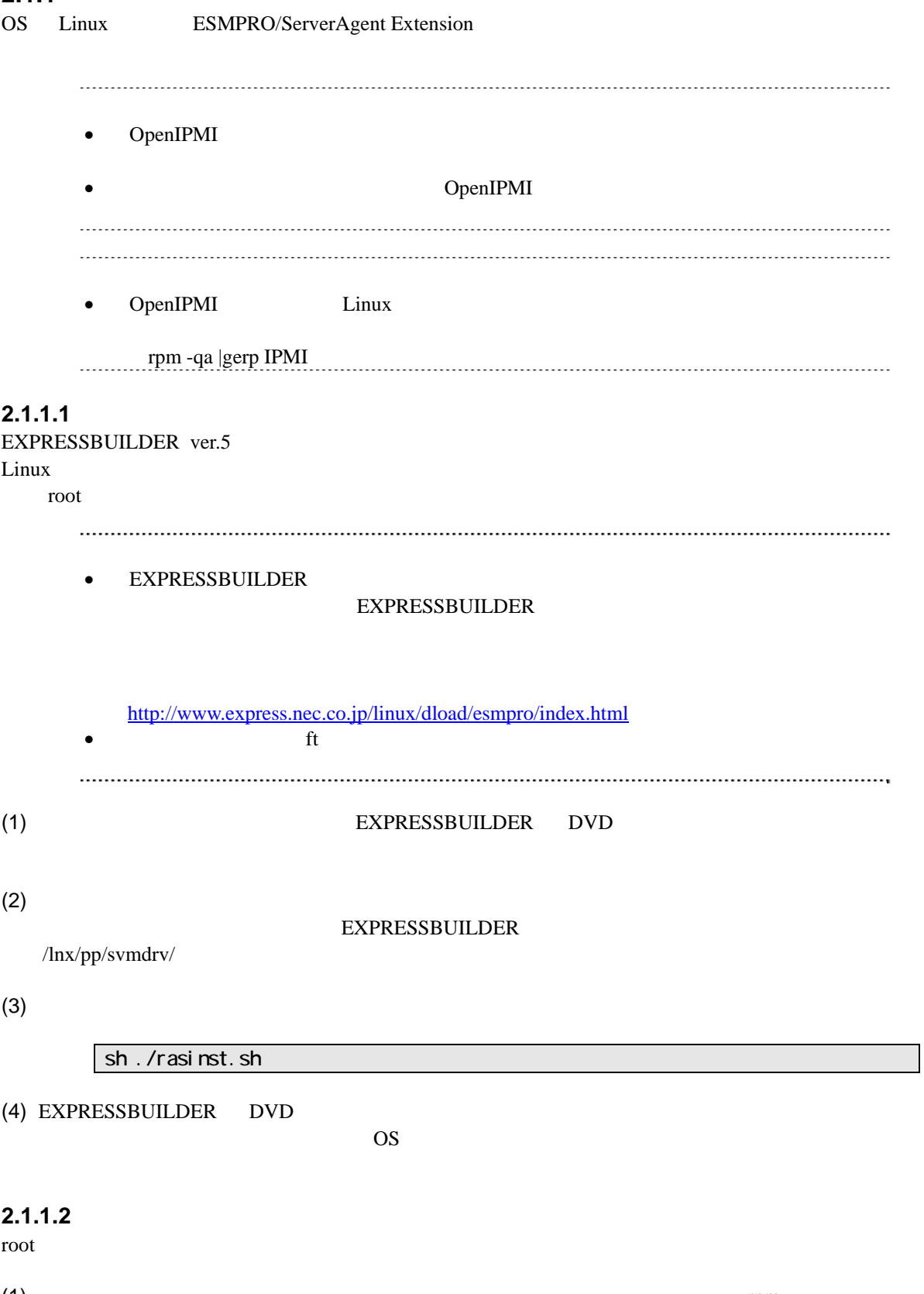

(1) the contraction of the contraction of the contraction of the contraction of  $r$  rpm  $\mathbf{r}$ 

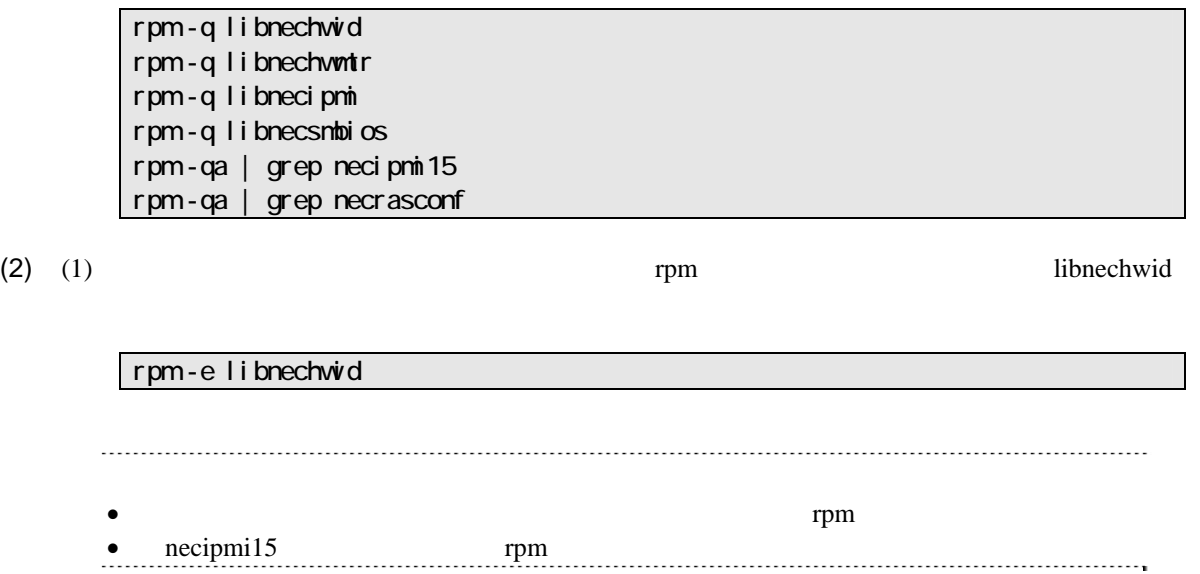

#### <span id="page-10-0"></span>**2.2** 管理対象サーバおよびネットワーク機器の注意事項

<span id="page-10-3"></span><span id="page-10-2"></span><span id="page-10-1"></span>**2.2.1 BMC LAN** BMC LAN  $OS$  LAN Teaming  $($ BMC LAN BMC System BIOS Teaming AFT(Adapter Fault Tolerance) ALB(Adaptive Load Balancing) Failover -ALB(Adaptive Load Balancing) RLB(Receive Load Balancing) RLB (RLB ESMPRO/ServerManager  $\overline{\phantom{a}}$ -BMC LAN1 IP MAC MAC Teaming (Preferred Primary)  $\text{LAN2}$  BMC LAN2 os Linux bonding Teaming Teaming /etc/modprobe.conf /etc/modules.conf **mode primary** options bondname mode=1 primary=eth0 miimon=100 OS Windows ESMPRO/ServerAgent Extension LAN Teaming [ESMPRO/ServerAgent Extension](#page-41-0) [手順](#page-41-0)」- 1 RLB(Receive Load Balancing) FEC(Fast Ether Channel) ESMPRO/ServerManager 2.2.2 BMC LAN BMC LAN ( LAN ) OS ESMPRO/ServerAgent Extension LAN Teaming (  $\sqrt{2}$ LAN Teaming [ESMPRO/ServerAgent Extension](#page-41-0) [手順](#page-41-0)」- 2 **2.2.3** ゲートウェイ、通報先/管理**PC**のハードウェアを変更する場合 echemical probability of the BMC BMC states  $\mathbb{R}^n$ ートウェイ。<br>サイトウェイの MAC BMC BMC 2000 PMC  $PC$ PC MAC BMC BMC BMC

# **3**<br>**ESMPRO/ServerAgent Extension**

<span id="page-11-3"></span><span id="page-11-2"></span><span id="page-11-1"></span><span id="page-11-0"></span>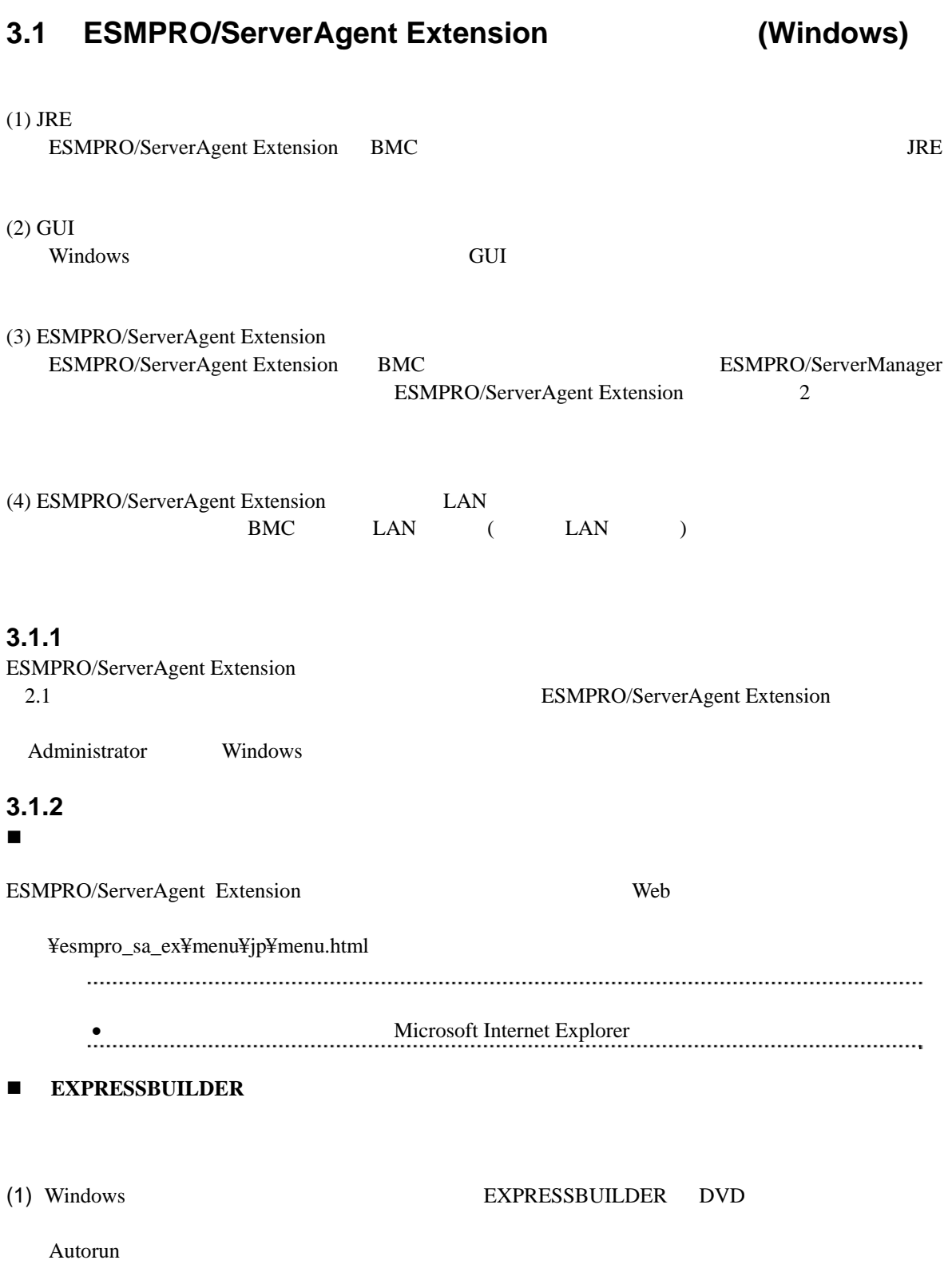

<span id="page-12-1"></span><span id="page-12-0"></span>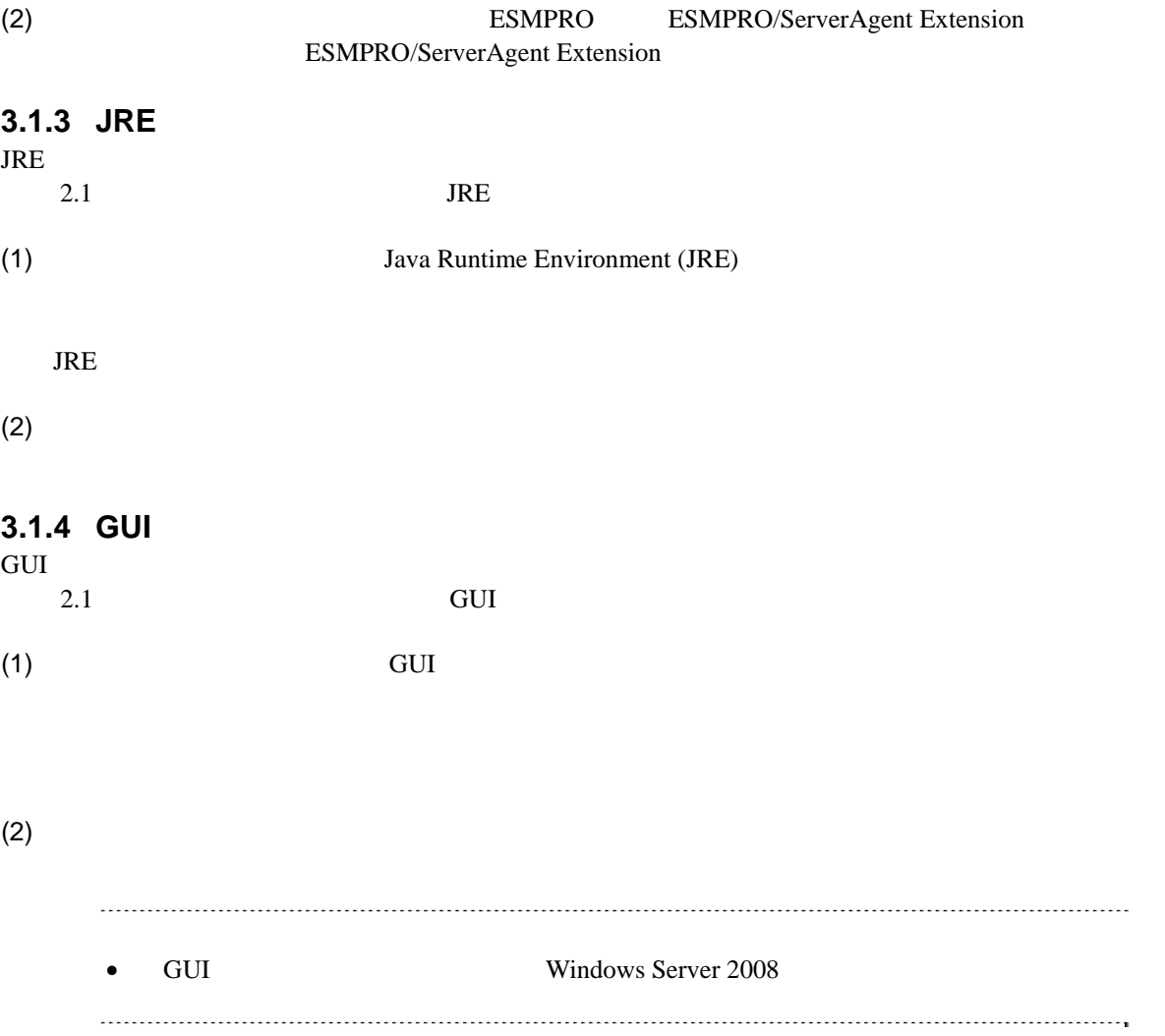

#### <span id="page-13-0"></span>**3.1.5 ESMPRO/ServerAgent Extension**

ESMPRO/ServerAgent Extension

Administrator Windows ESMPRO/ServerAgent Extension 2.1 ールストール JRE がんしょう しょうしょう しょうしょう

#### (1) ESMPRO/ServerAgent Extension

ESMPRO/ServerAgent Extension

#### (2) ESMPRO/ServerAgent Extension

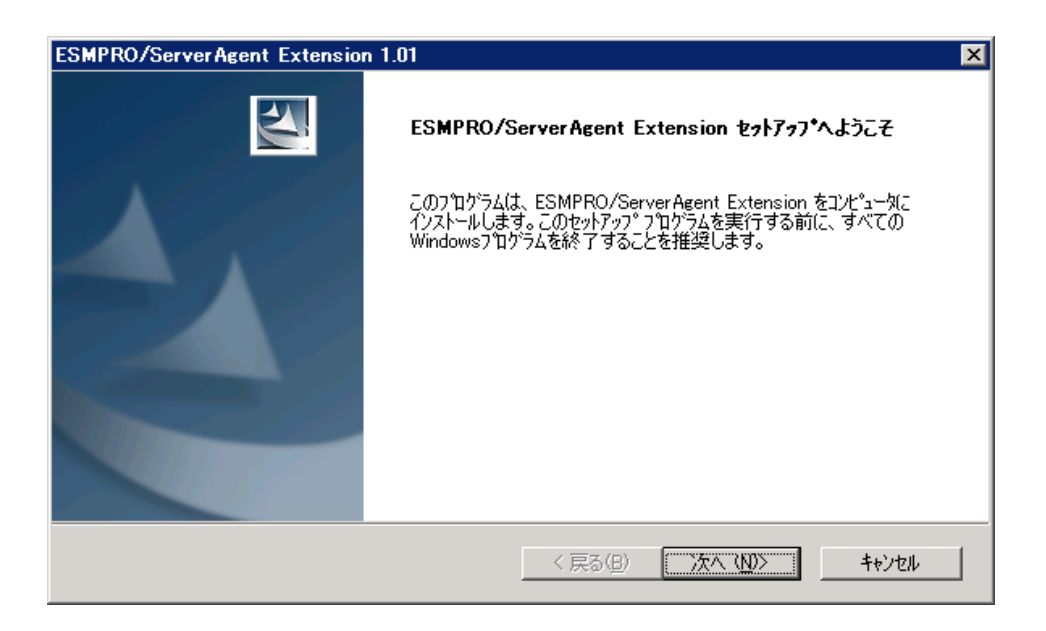

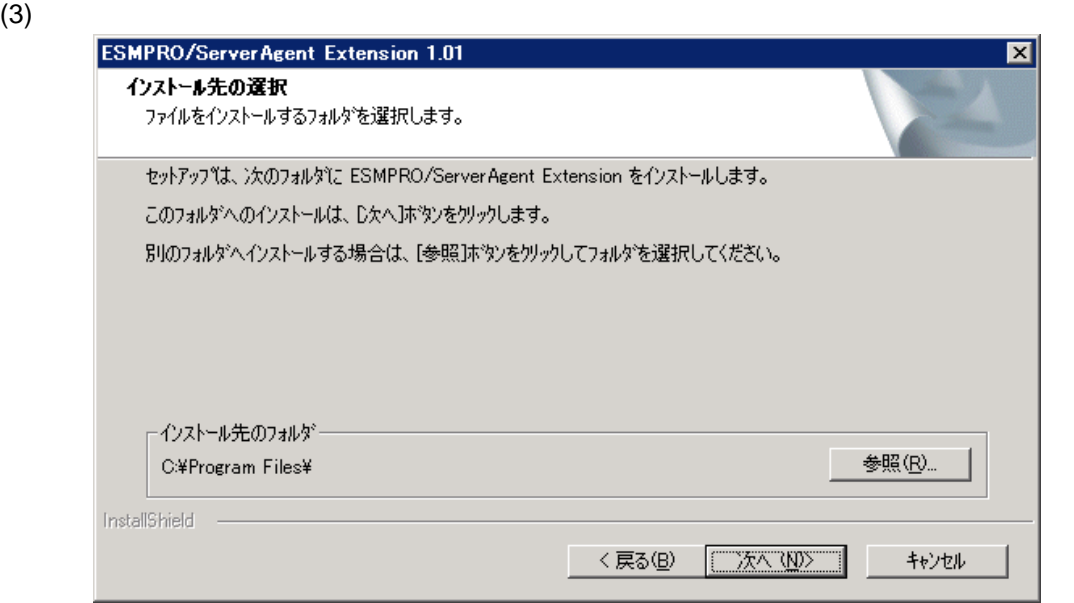

#### $(4)$

BMC  $\,$ 

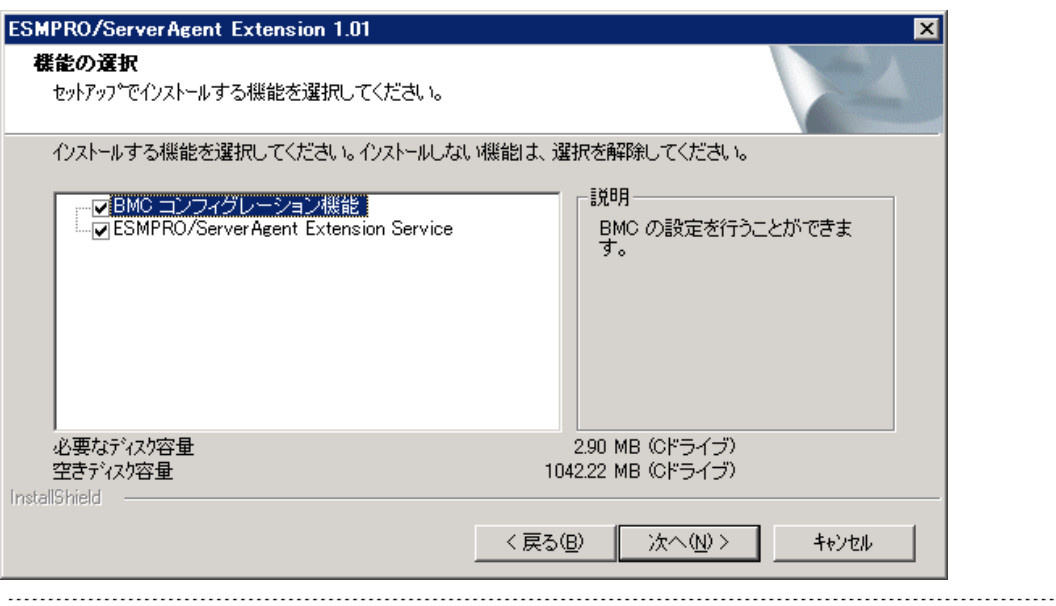

### $\bullet$  BMC  $\bullet$  BMC

#### $(5)$

GUI リモートコンソール ESMPRO/ServerAgent Extension

GUI リモートコンソール

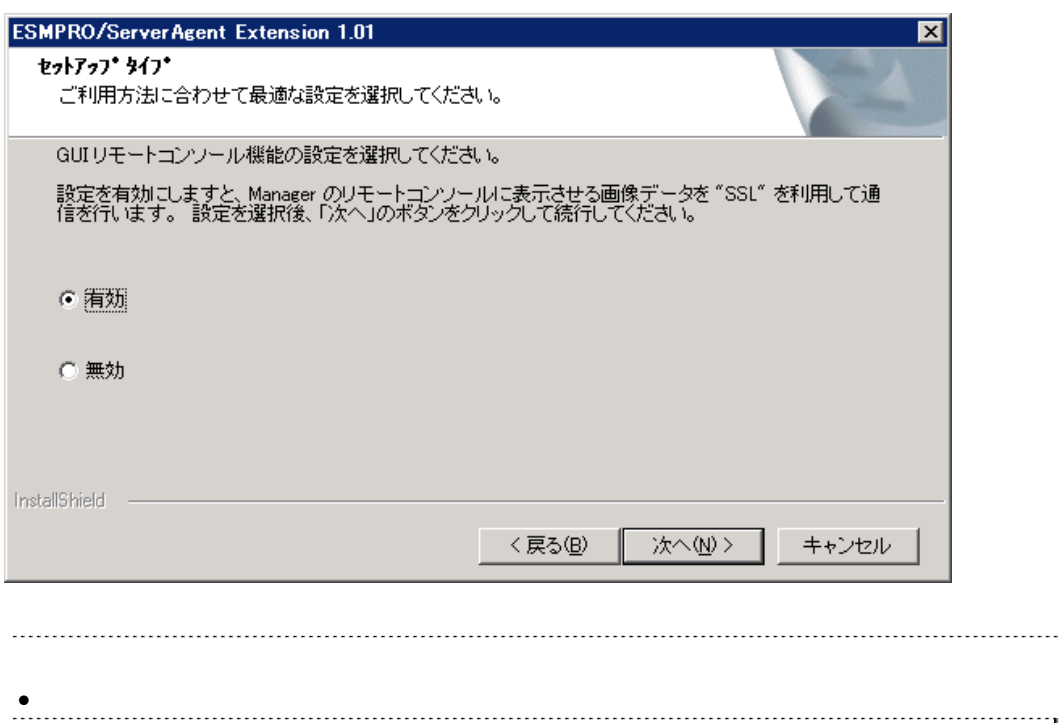

#### $(6)$

BMC LAN  $\blacksquare$ ESMPRO/ServerAgent Extension

#### BMC IP

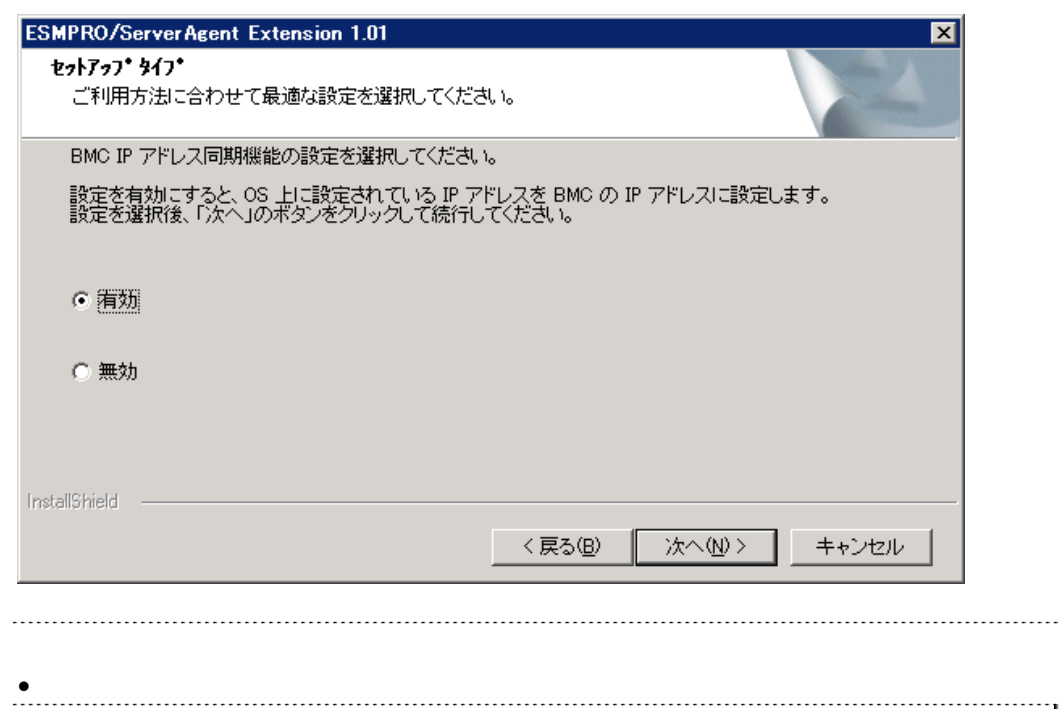

 $(7)$ 

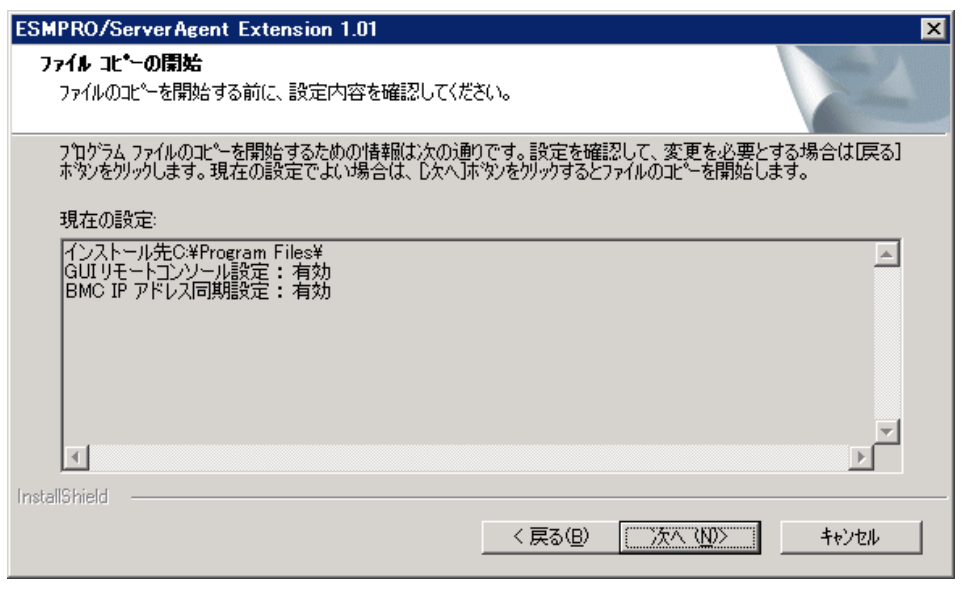

ESMPRO/ServerAgent Extension

### <span id="page-17-0"></span>**3.1.6 ESMPRO/ServerAgent Extension**

ESMPRO/ServerAgent Extension

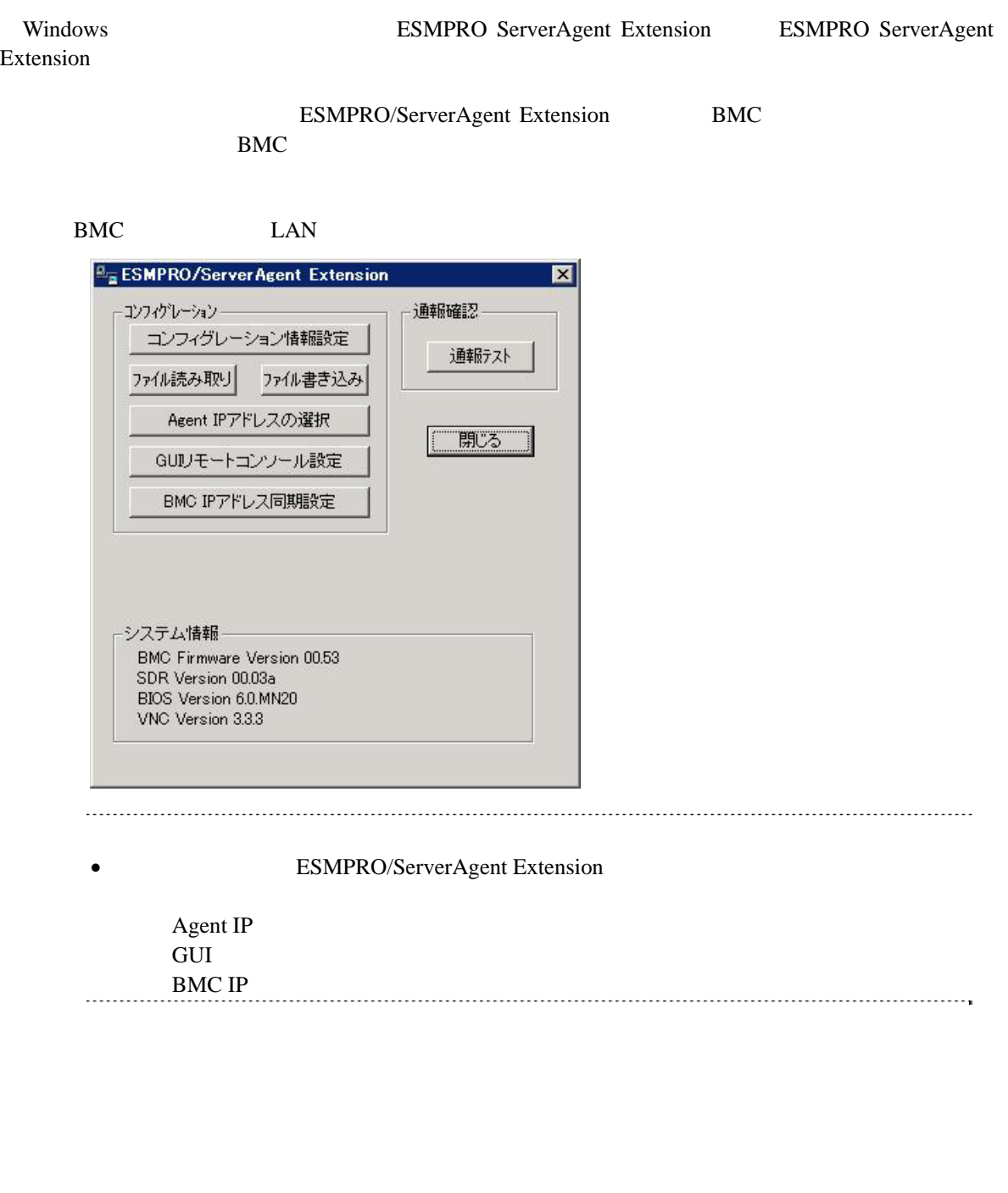

### <span id="page-18-0"></span>3.1.7 ESMPRO/ServerAgent Extension LAN

 $BMC$   $LAN$   $(LAN$   $)$ 

- (1) Windows **ESMPRO ServerAgent Extension** ESMPRO ServerAgent Extension
- (2) ESMPRO/ServerAgent Extension Agent IP

(3) OS IP

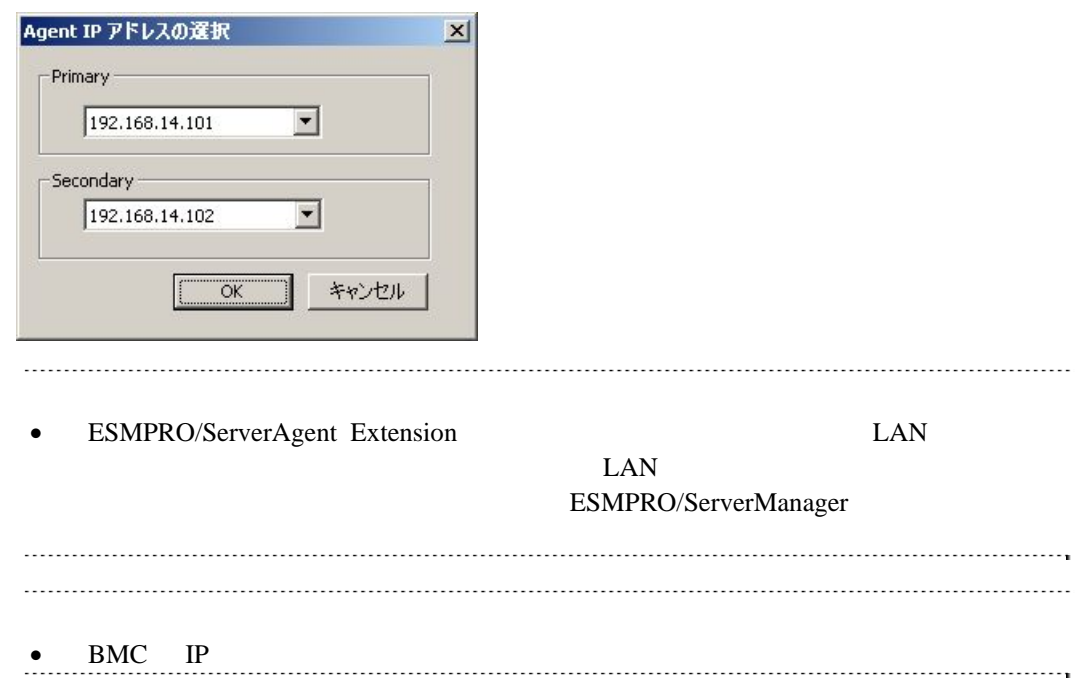

### <span id="page-19-0"></span>**3.2 ESMPRO/ServerAgent Extension (Windows)**

#### (1) ESMPRO/ServerAgent Extension ESMPRO/ServerAgent Extension

<span id="page-19-2"></span> $(2)$  GUI

 $(2)$ - $(a)$  Win VNC Windows [VNC]-[Administrative Tool]-[Remove Win VNC Service]  $(2)$ - $(b)$  Win VNC

 $(3)$  JRE

 $(2)$ -(a) Windows

### <span id="page-19-1"></span>**3.3 JRE**のアップデート **(Windows)**  ESMPRO/ServerAgent Extension JRE  $(1)$  JRE ESMPRO/ServerAgent Extension<br>IRE バージョンの JRE をアンインストールしないでください。 (2) ESMPRO/ServerAgent Extension

20

### <span id="page-20-0"></span>3.4 **ESMPRO/ServerAgent Extension** (Linux)

#### $(1)$  JRE

ESMPRO/ServerAgent Extension BMC コンフィグレーション機能だけを使用する場合は、JRE

#### $(2)$

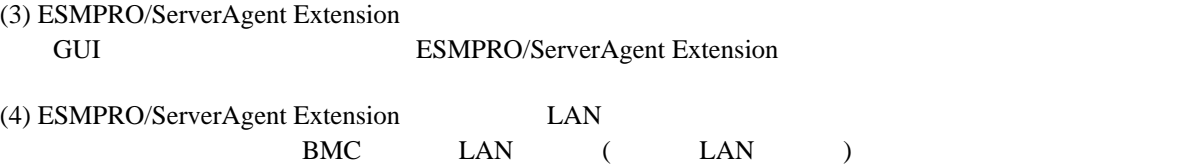

#### <span id="page-20-1"></span>**3.4.1**

<span id="page-20-2"></span>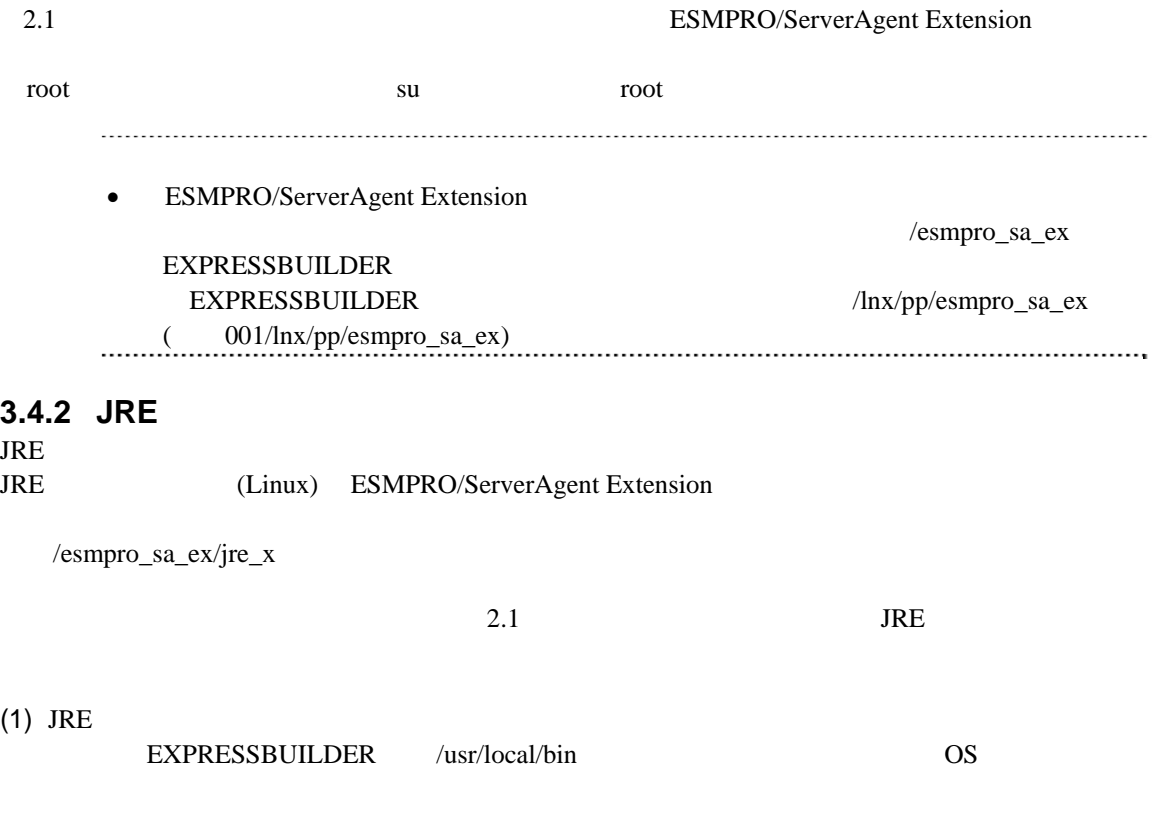

cp /mnt/cdrom/esmpro\_sa\_ex/jre\_x/jre-1\_5\_0\_13-linux-i586-rpm.bin /usr/local/bin

 $(2)$  JRE

/usr/local/bin

<span id="page-21-0"></span>cd /usr/local/bin (3) JRE  $/$ usr/java  $J$ RE  $/$ usr/java ./jre-1\_5\_0\_13-linux-i586-rpm.bin 3.4.3 ESMPRO/ServerAgent Extension (/esmpro\_sa\_ex/agt\_x reset of the set of the set of the set of the set of the set of the set of the set of the set of the set of the set of the set of the set of the set of the set of the set of the set of the set of the set of the set of the (1) /usr/local/bin /ESMPRO/ServerAgentExtension mkdir -p /usr/local/bin/ESMPRO/ServerAgentExtension (2) ESMPRO/ServerAgent Extension /usr/local/bin/ESMPRO/ServerAgentExtension  $EXPRESSBULDER$  OS cp -r /mnt/cdrom/esmpro\_sa\_ex/agt\_x/ /usr/local/bin/ESMPRO/ServerAgentExtension  $(3)$ cd /usr/local/bin/ESNPRO/ServerAgentExtension/  $(4)$ 

tar xzvf EsmproSaEx-N.NV-x.tgz N.NN

### <span id="page-22-0"></span>**3.4.4 ESMPRO/ServerAgent Extension**

 $(1)$ 

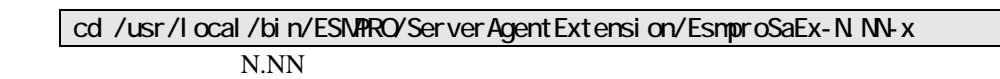

 $(2)$ 

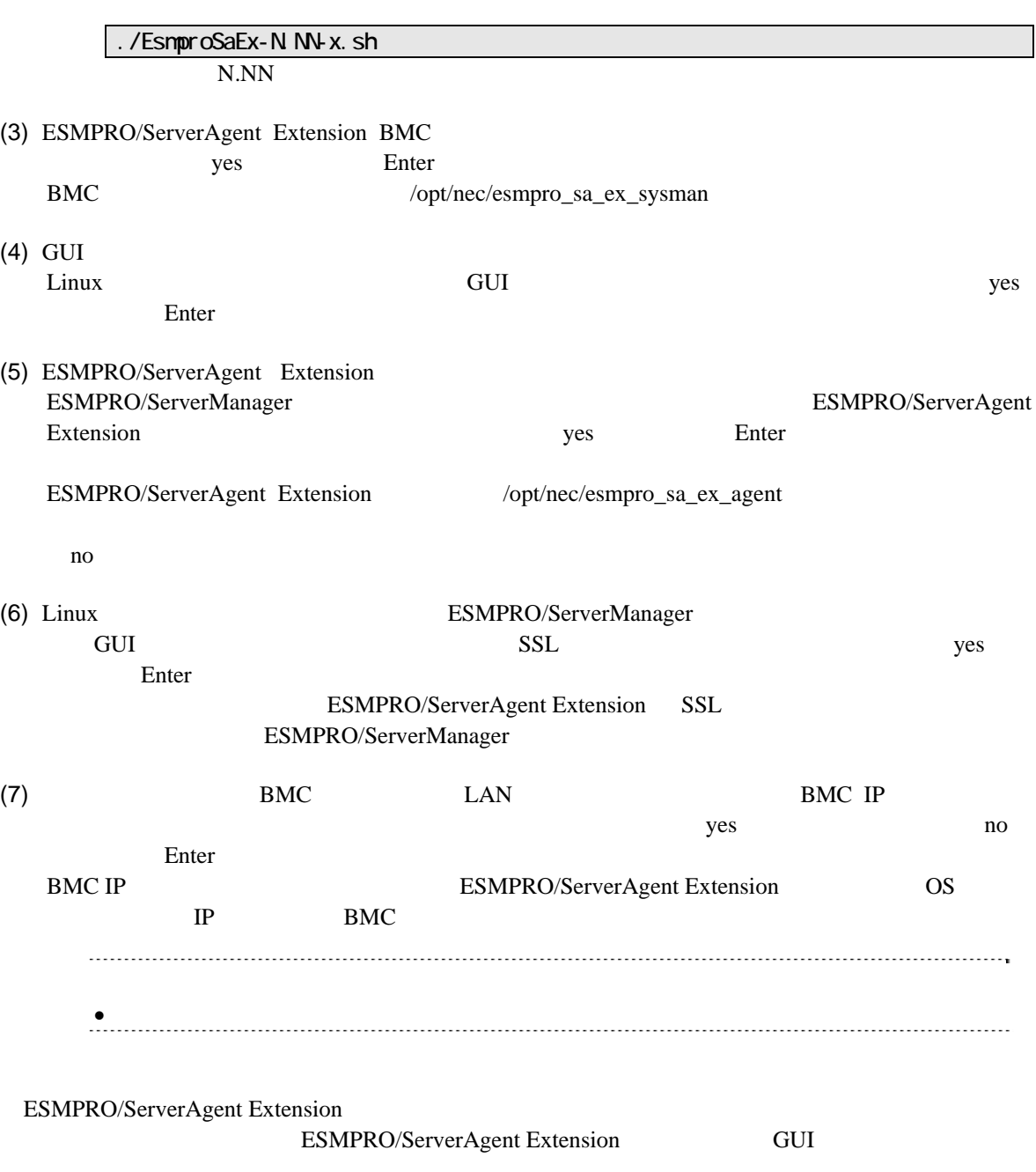

### <span id="page-23-0"></span>3.4.5 **ESMPRO/ServerAgent Extension**

ESMPRO/ServerAgent Extension

<span id="page-23-1"></span>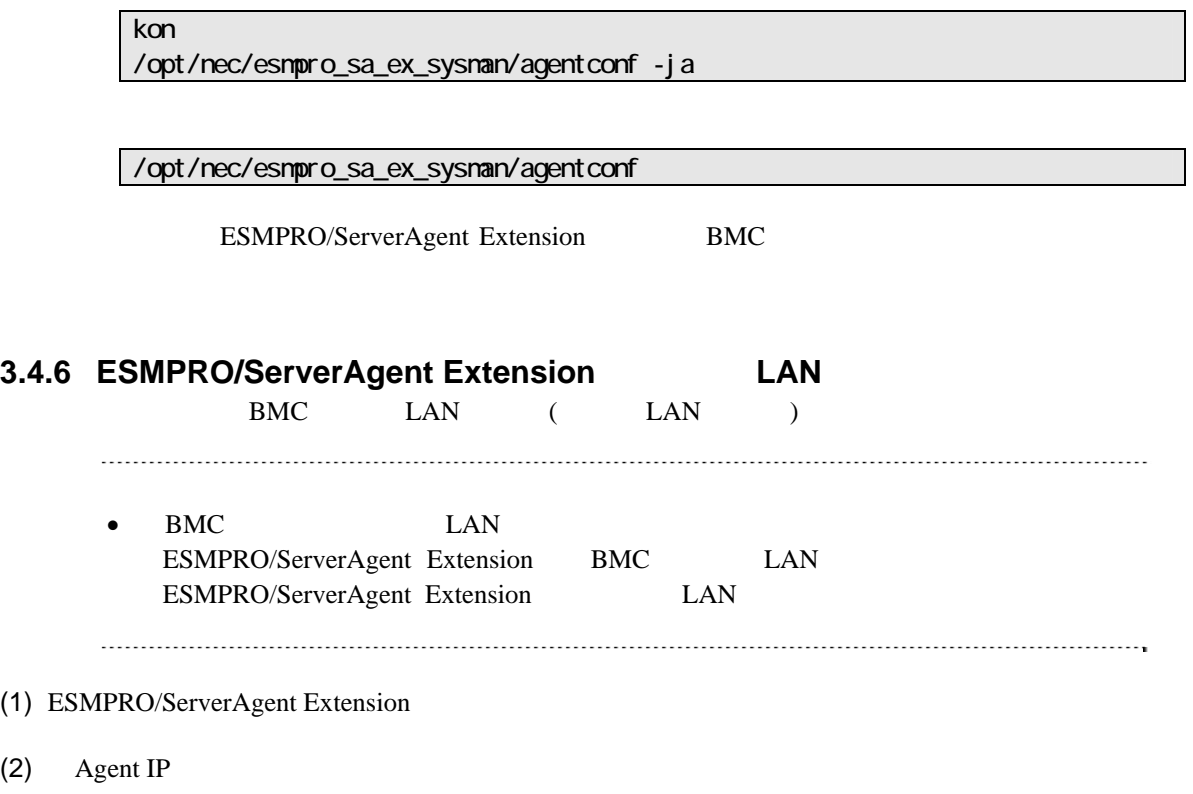

 $(3)$  OS IP

### <span id="page-24-0"></span>3.5 **ESMPRO/ServerAgent Extension** (Linux) root the root and  $\overline{\mathcal{R}}$

<u>su root</u> root example and root the summary root  $\mathbf{S}$ 

(1) ESMPRO/ServerAgent Extension

 $(2)$  JRE

#### <span id="page-24-1"></span>**3.5.1 ESMPRO/ServerAgent Extension**

#### $(1)$

cd /usr/local/bin/ESNPRO/ServerAgentExtension/EsmproSaEx-N.NN-x N.NN

 $(2)$ 

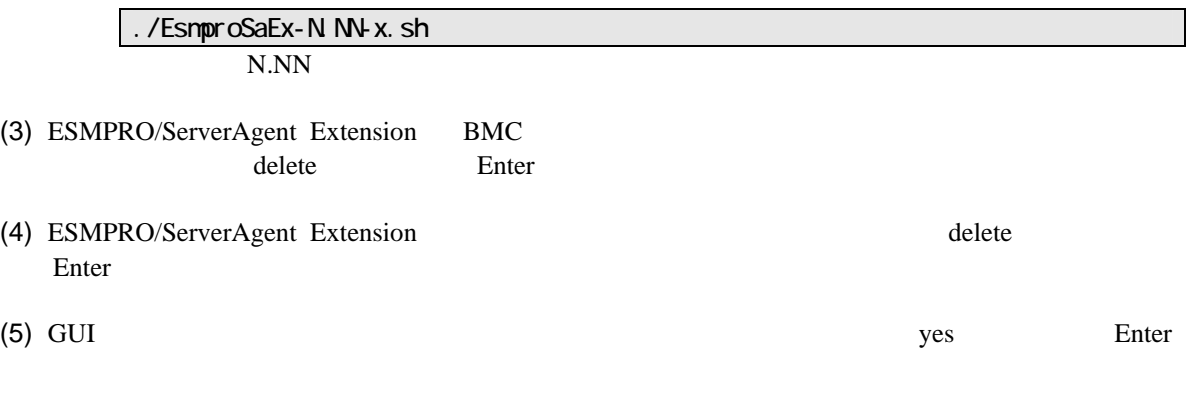

ESMPRO/ServerAgent Extension

#### <span id="page-24-2"></span>3.5.2 JRE

#### JRE

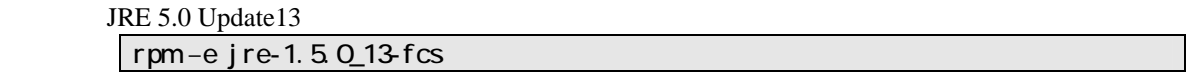

### <span id="page-25-0"></span>**3.6 JRE**のアップデート**(Linux)**

ESMPRO/ServerAgent Extension JRE

ESMPRO/ServerAgent Extension JRE JRE5.0 Update13

(1) ESMPRO/ServerAgent Extension

/etc/rc.d/init.d/dianascopeagent stop

 $(2)$  JRE

rpm -Uvh ./jre-1\_5\_0\_13-linux-i586-rpm.bin

(3) ESMPRO/ServerAgent Extension

/etc/rc.d/init.d/dianascopeagent start

### 第**4**章 **BMC**コンフィグレーション情報項目

### <span id="page-26-1"></span><span id="page-26-0"></span>**4.1 BMC**コンフィグレーション項目

 $BMC$ 

Windows ESMPRO/ServerAgent Extension

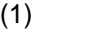

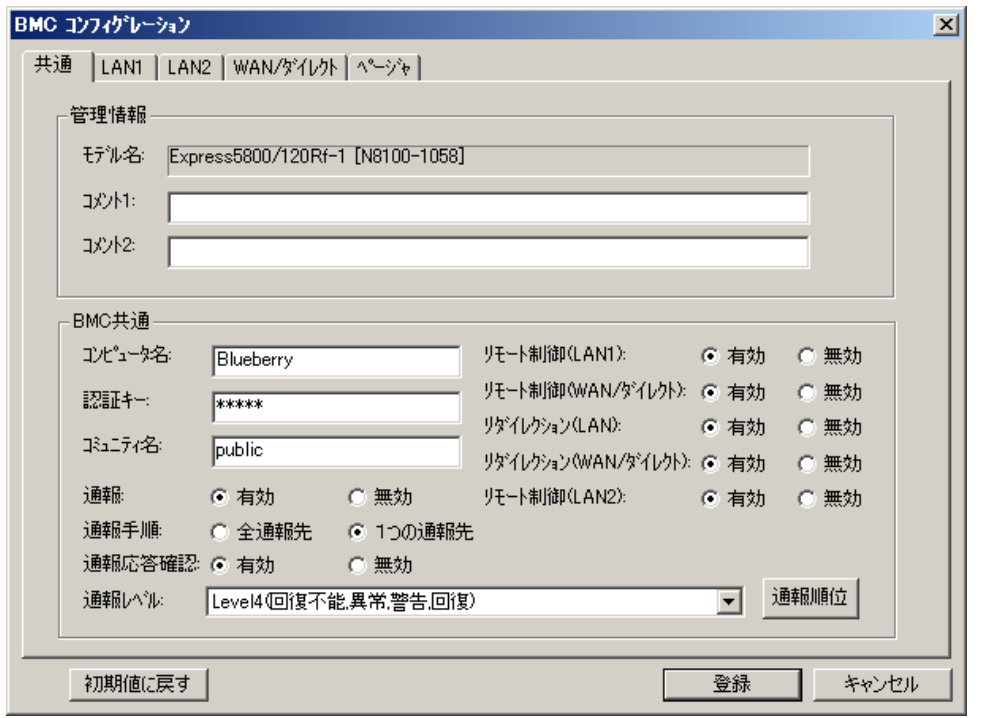

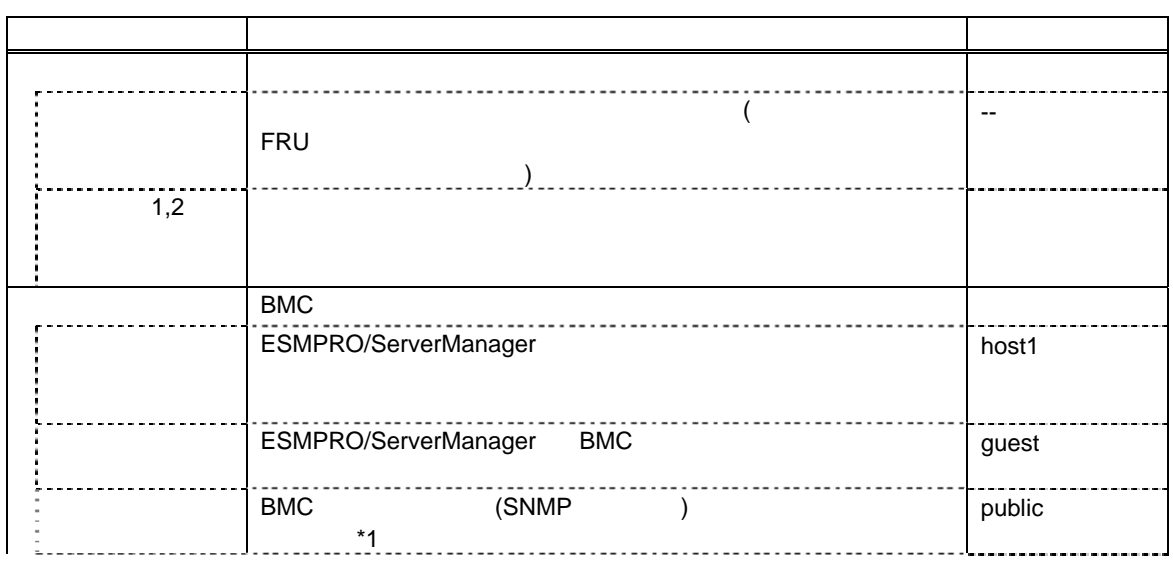

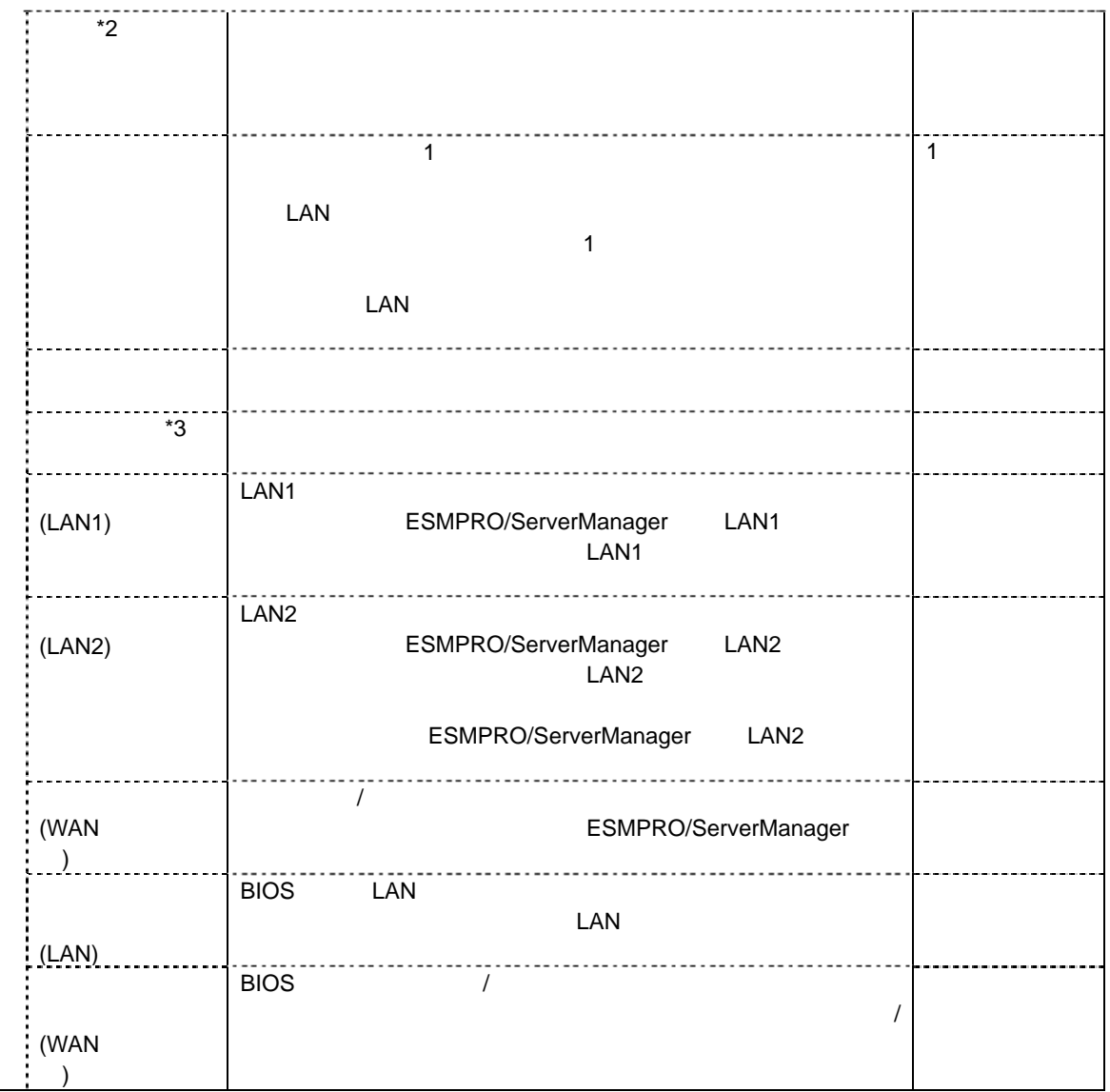

\*1:コミュニティ名を変更する場合、LAN 接続経由通報の通報先の PC で、そのコミュニティ名を

 $*2:BMC$  [4.2](#page-34-0) BMC

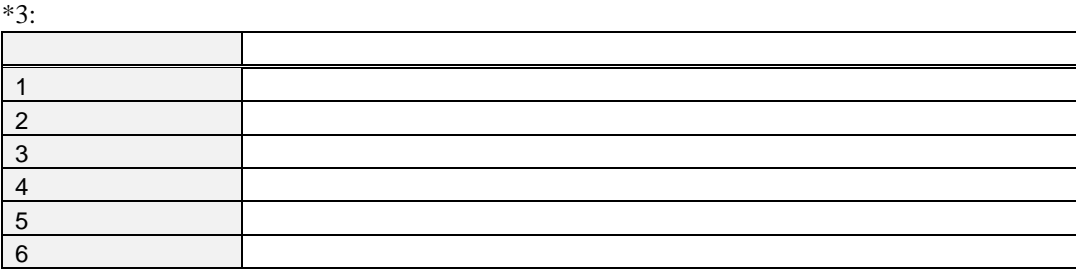

28

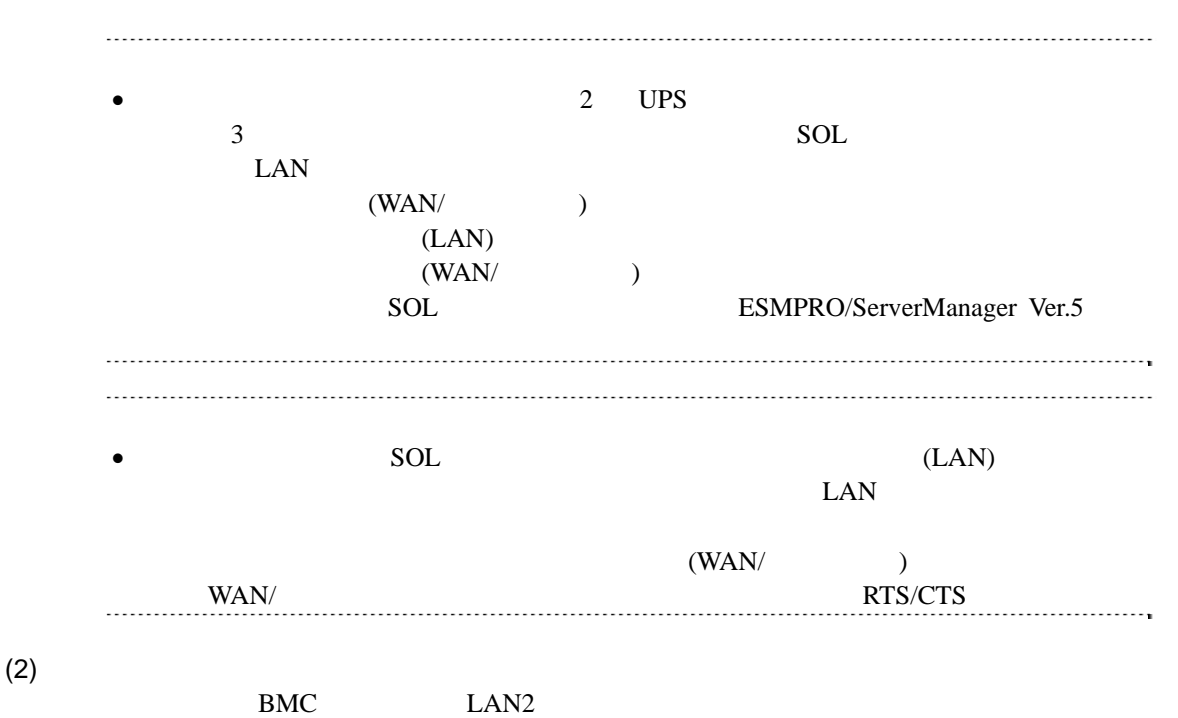

```
ESMPRO/ServerAgent Extension
```
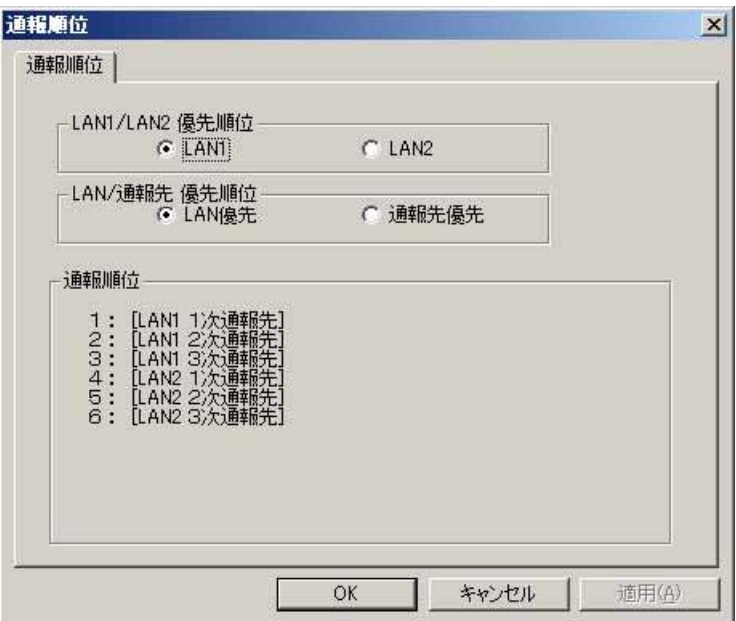

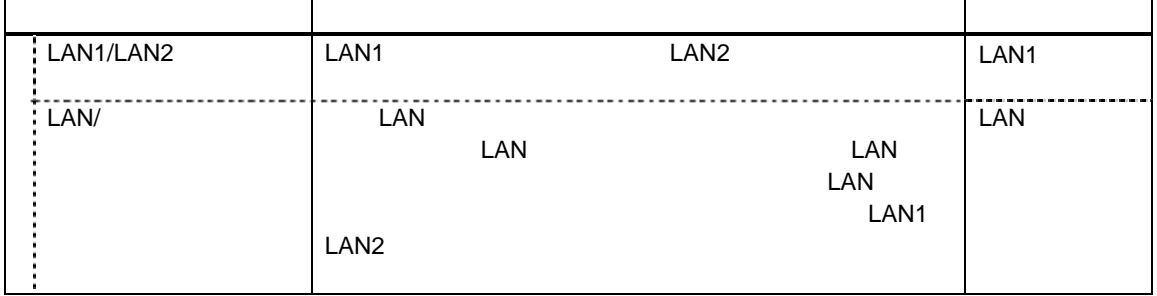

### (3) LAN1 LAN2

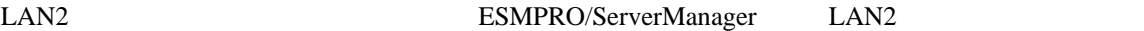

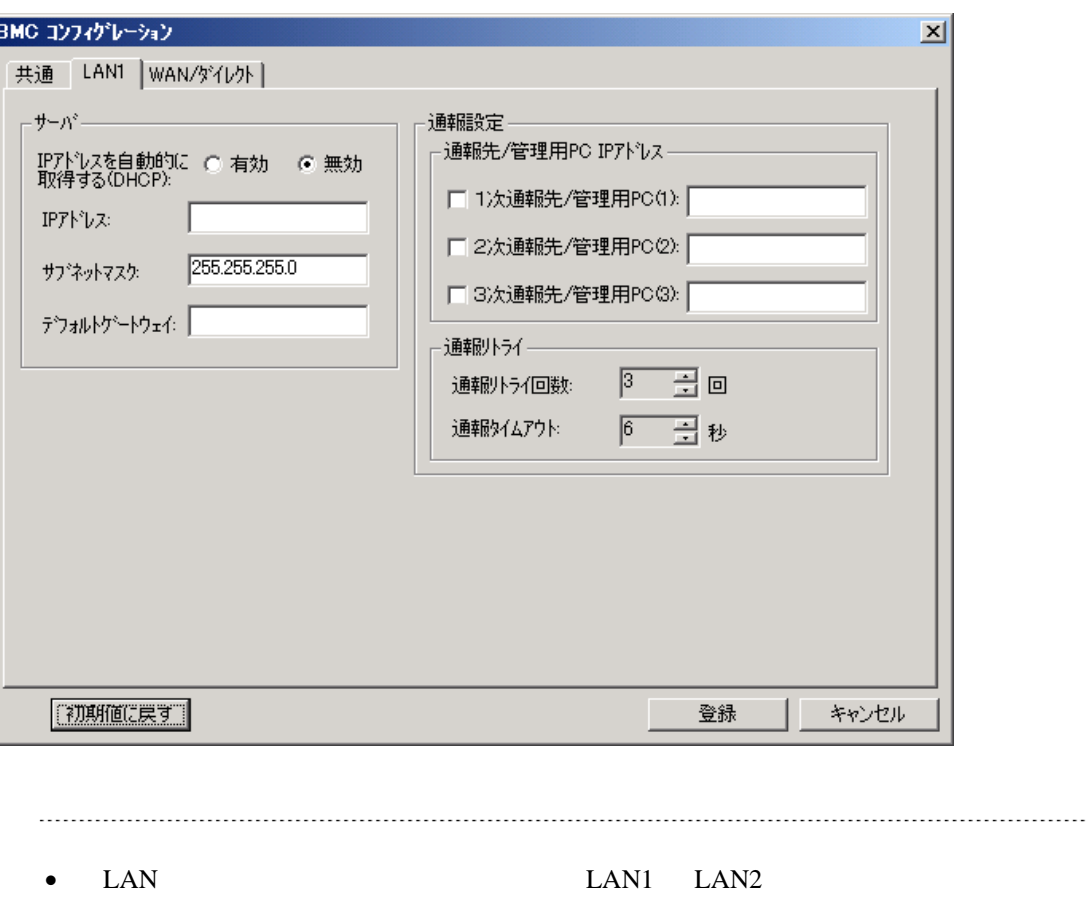

ら変更しないでください。

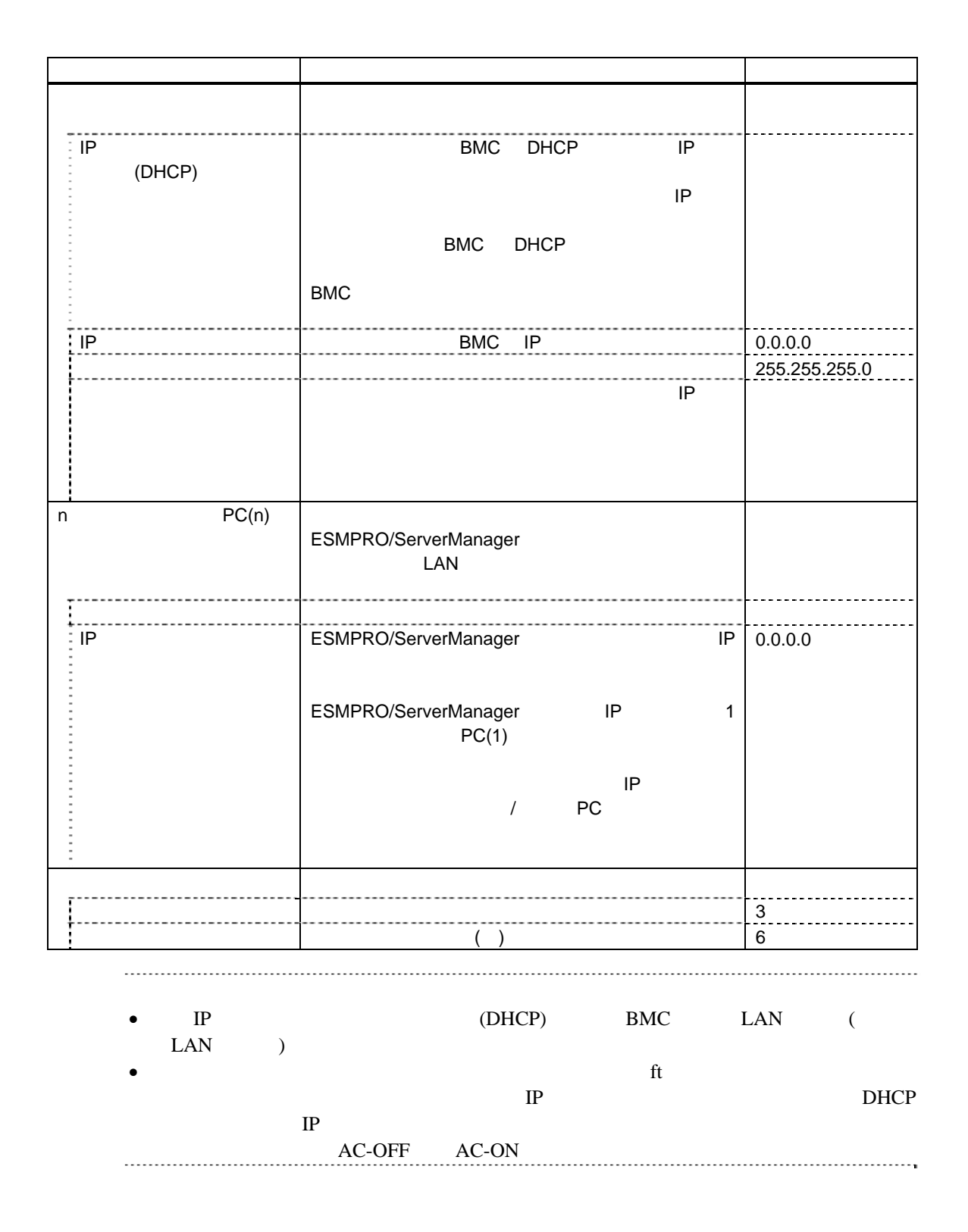

31

#### $(4)$  WAN/

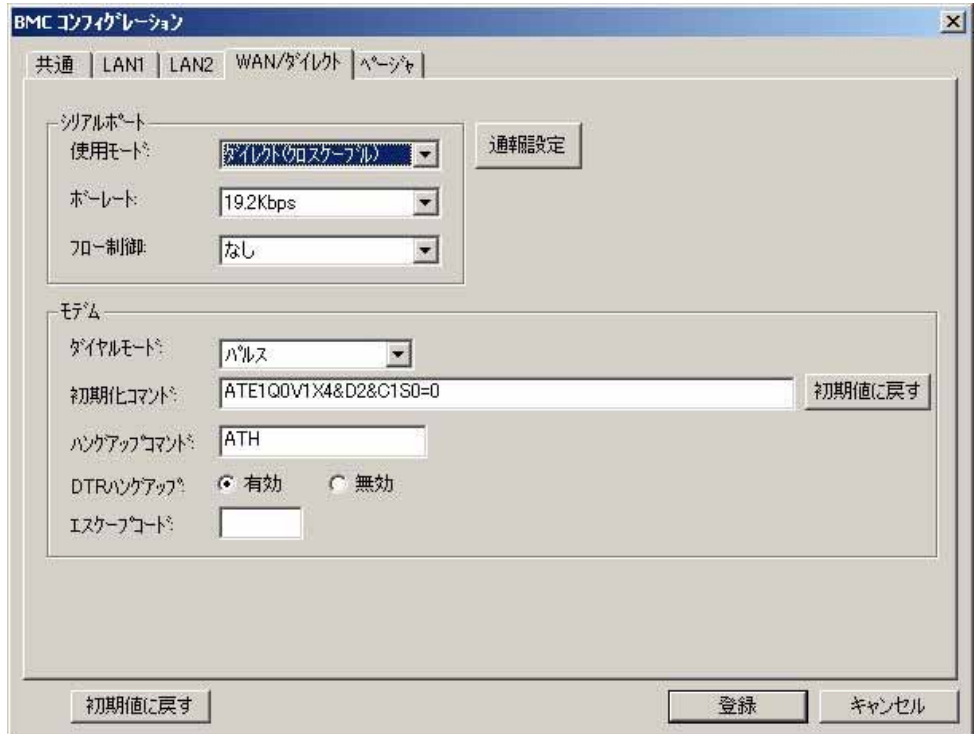

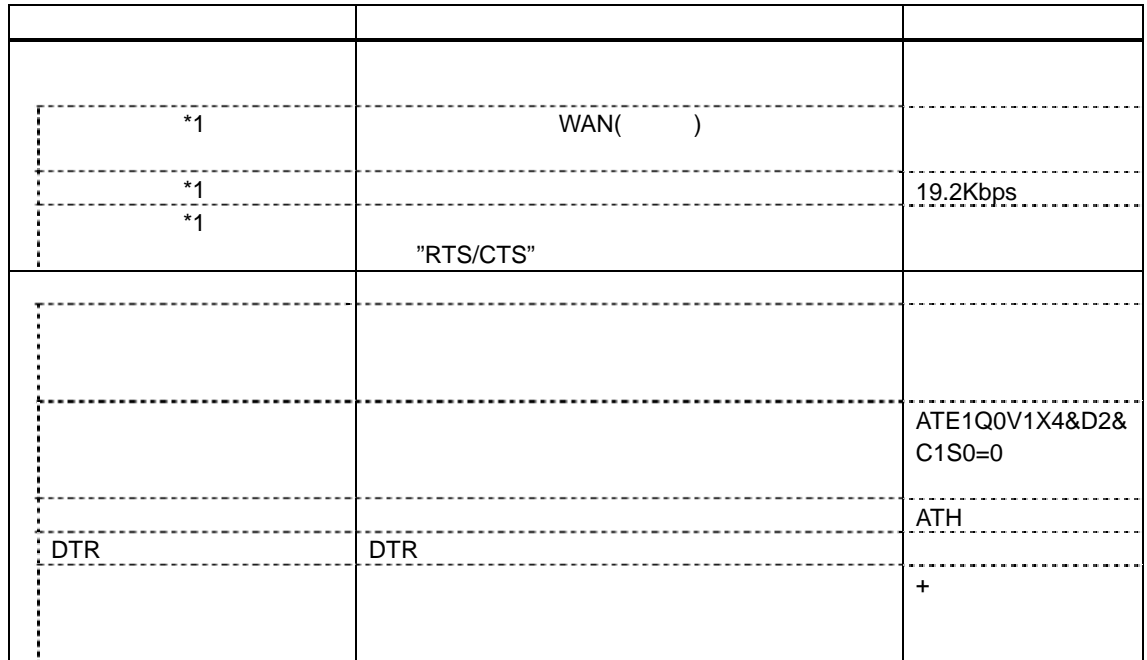

 $*1$  BIOS

### (5) WAN( )

**ESMPRO/ServerAgent Extension** WAN

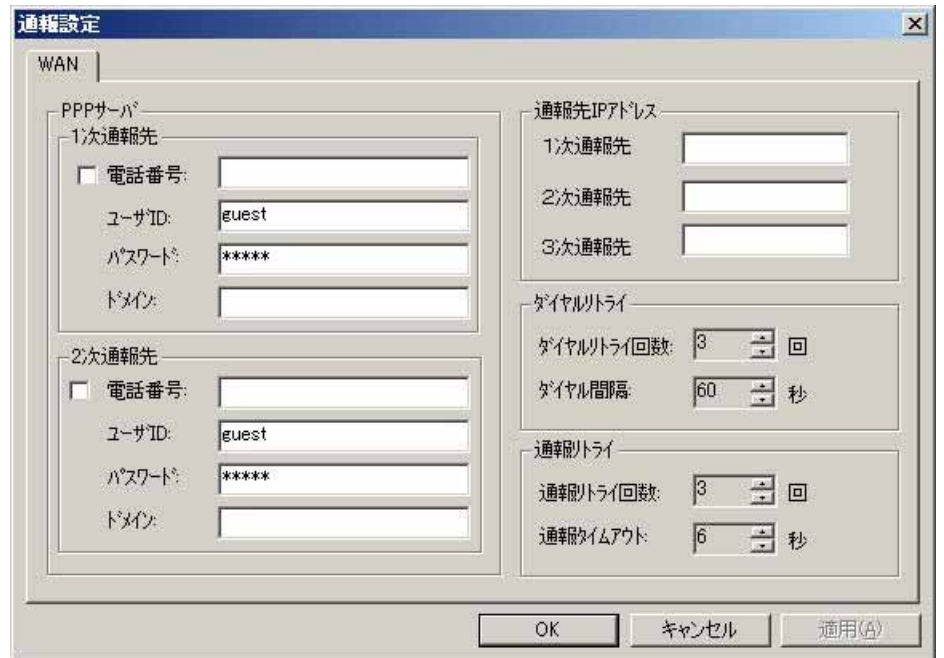

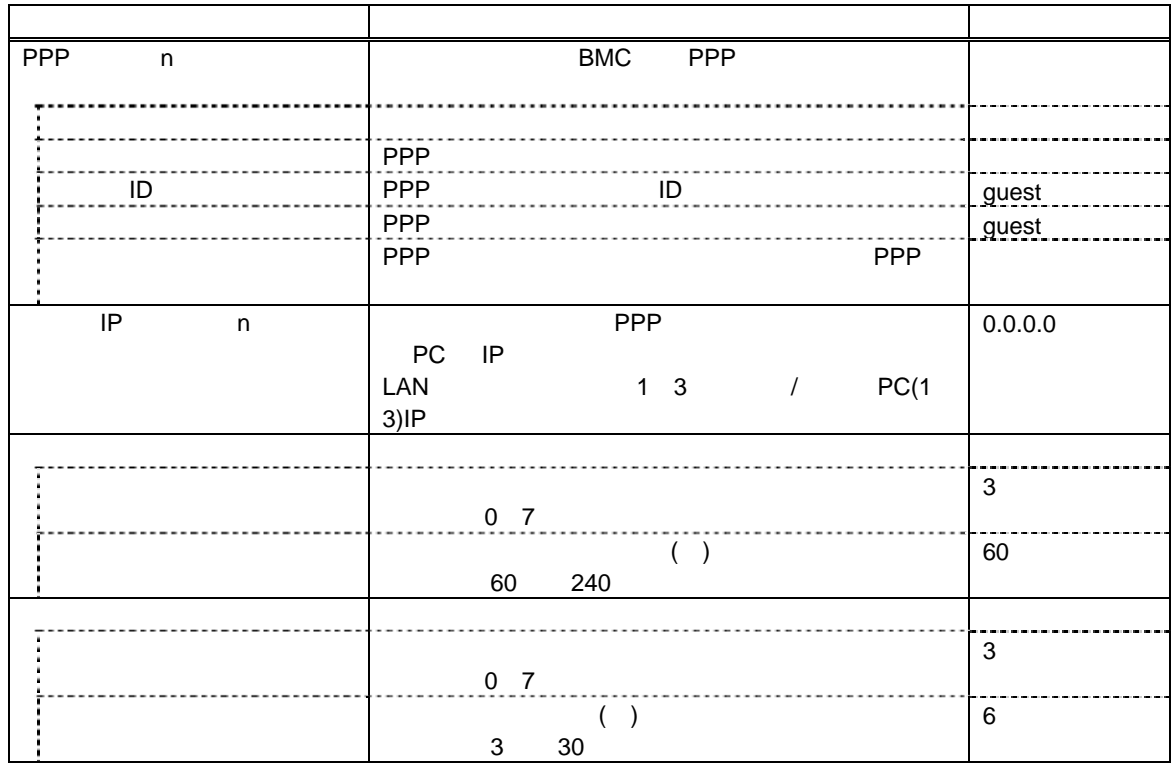

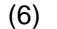

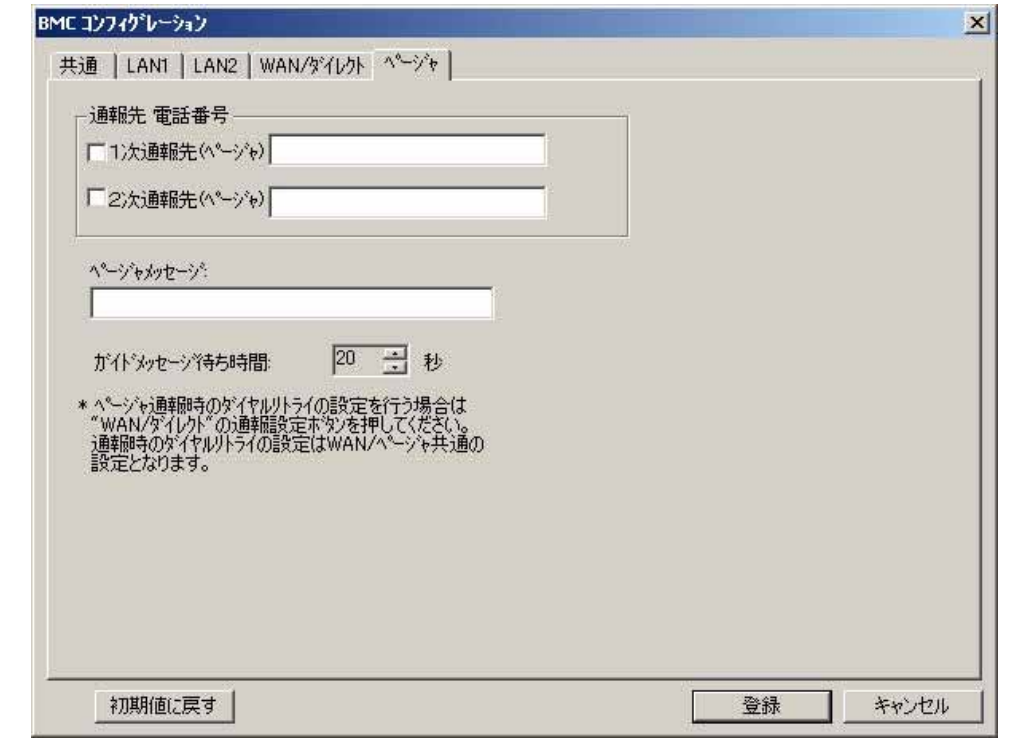

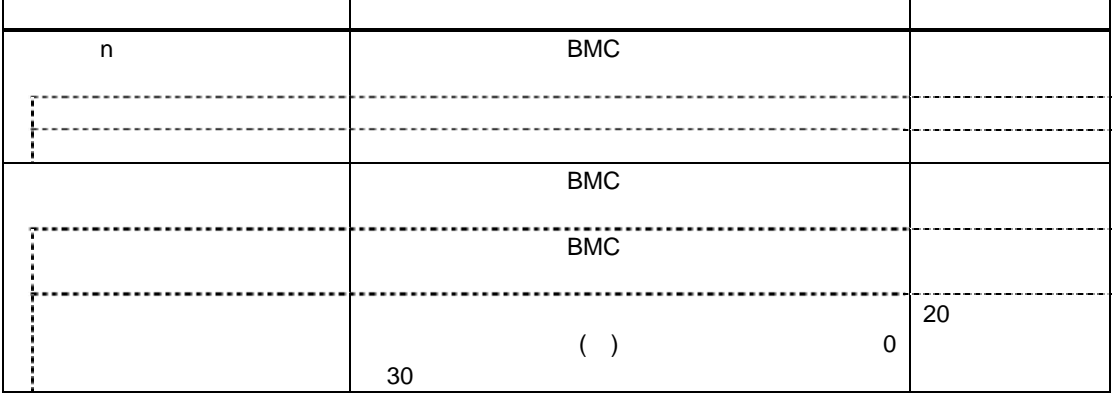

- $\bullet$  WAN
- **EXPRESSSCOPE**

ジャ通報はサポートされません。

### <span id="page-34-0"></span>**4.2 BMC**

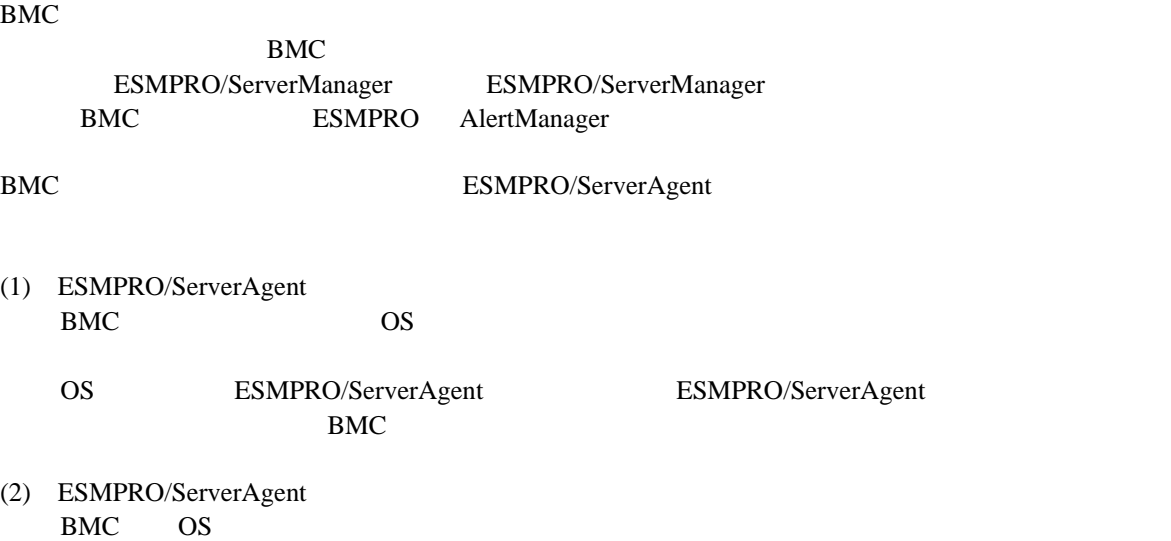

### <span id="page-34-1"></span>**4.3 ESMPRO/ServerAgent Extension** ンする**(LAN**接続**)**

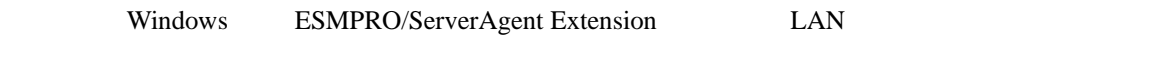

(1) Windows Windows ESMPRO/ServerAgent Extension

#### (2) ESMPRO/ServerAgent Extension

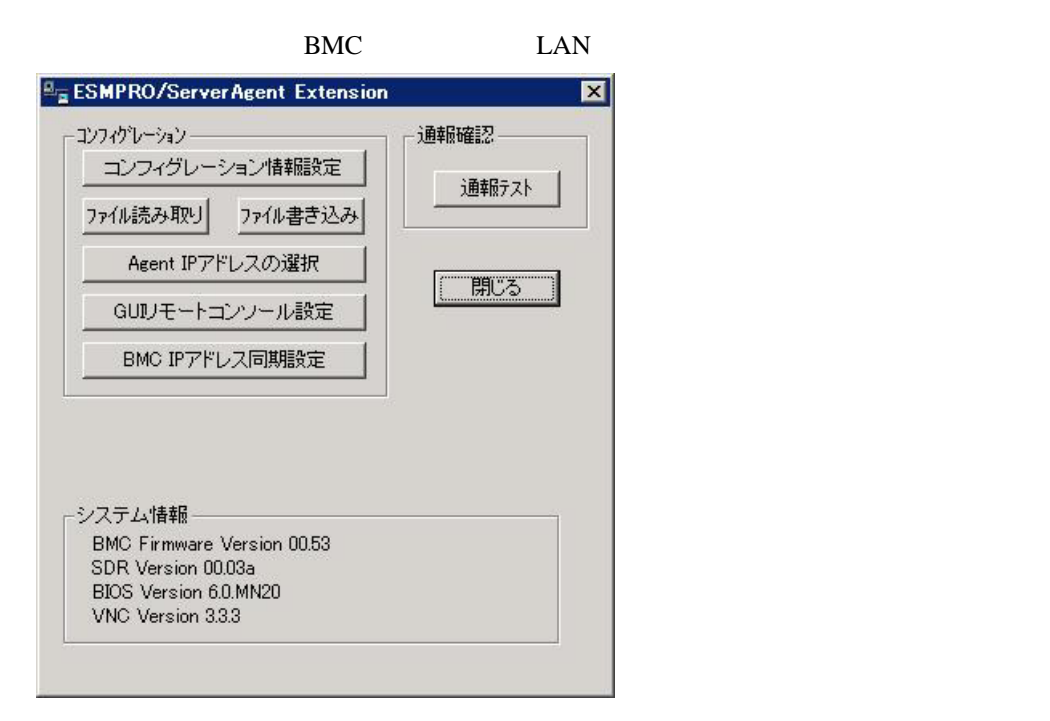

 $(3)$  BMC

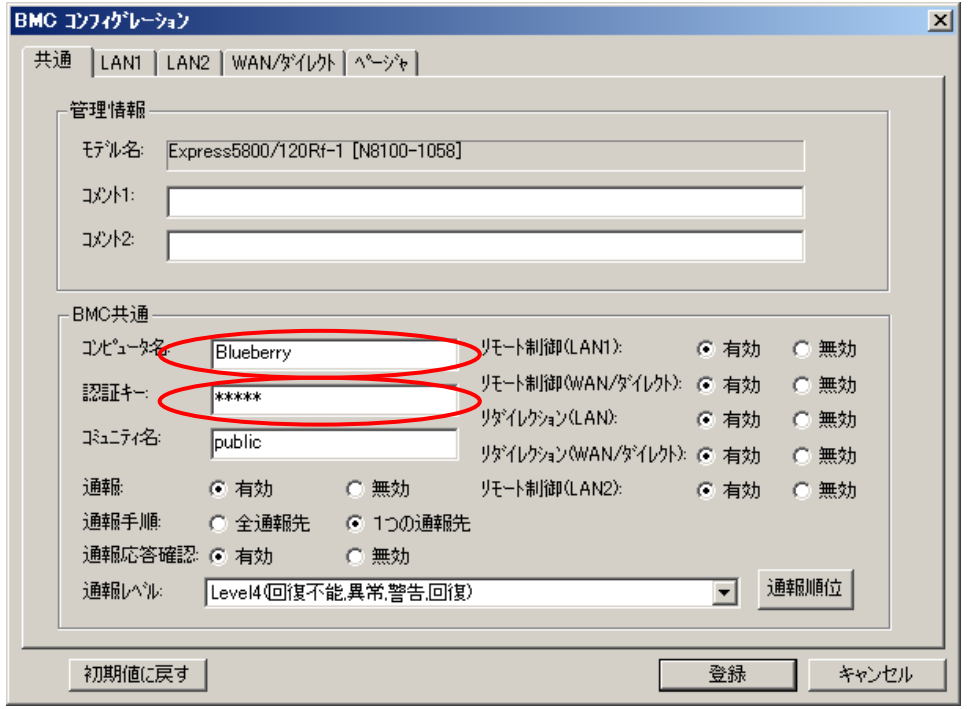

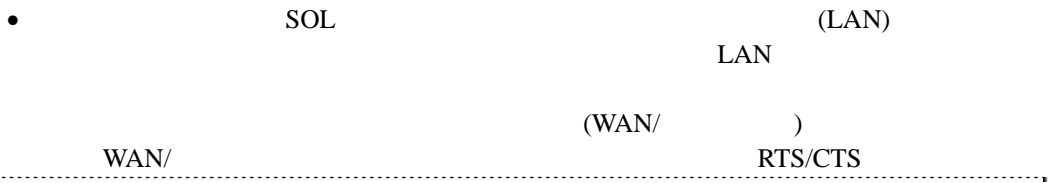

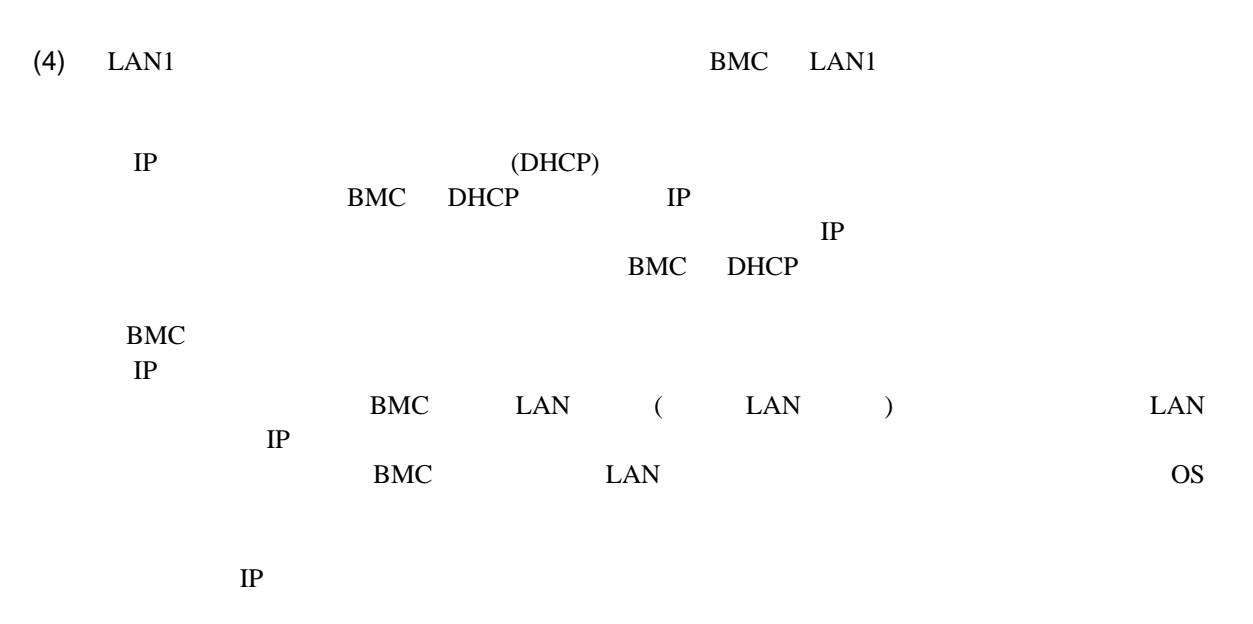

ESMPRO/ServerManager

1  $/$  PC (1) ESMPRO/ServerManager IP

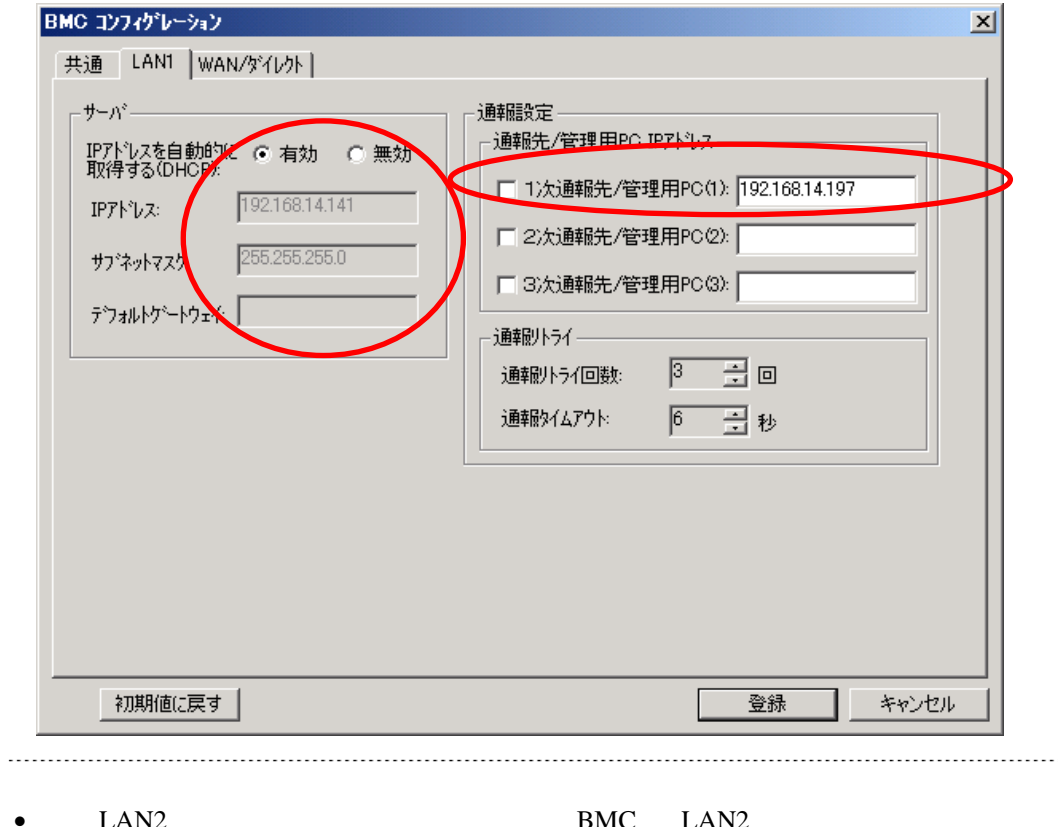

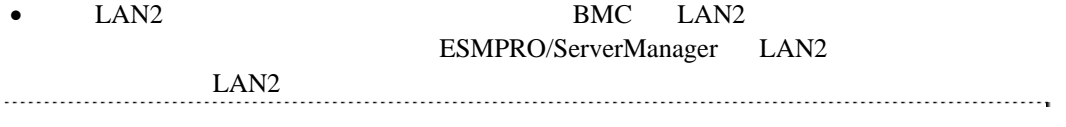

(5) LAN1 LAN2 PC 存在する「通報先/管理用 PC」を設定した場合は、ゲートウェイや通報先/管理用 PC がネッ  $(6)$ コンフィグレーション情報が BMC に設定されます。また、ネットワーク接続されているデフ RAC BMC

### <span id="page-38-0"></span>第**5**章 注意事項

### <span id="page-38-1"></span>**5.1 ESMPRO/ServerAgent Extension**

ESMPRO/ServerAgent Extension (Windows, Linux )

MWAAgent ESMPRO/ServerAgent Extension ESMPRO/ServerAgent Extension 
DianaScope Agent

ESMPRO/ServerAgent Extension (Windows) CD-ROM

ない場合があります。この場合、CD-ROM 等の媒体からハードディスク上にインストーラをコ

#### <span id="page-38-2"></span>5.2 Windows

Windows 2000 to the United States of the United States of the United States of the United States of the United States of the United States of the United States of the United States of the United States of the United States

(1) Windows Windows **The United States Assembly** 

 $(2)$ 

 $(3)$ 

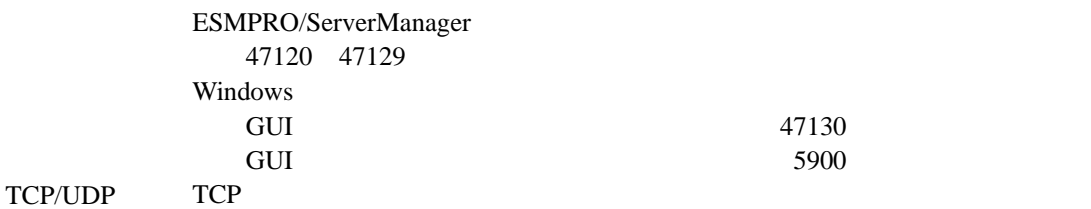

#### <span id="page-38-3"></span>5.3 BMC

#### <span id="page-38-4"></span>5.3.1 BMC

BMC BMC **ISS** ESMPRO/ServerAgent Extension

MWA Agent

EXPRESSBUILDER EXPRESSBUILDER ESMPRO/ServerAgent Extension

EXPRESSBUILDER ESMPRO/ServerAgent

Extension

<span id="page-39-1"></span><span id="page-39-0"></span>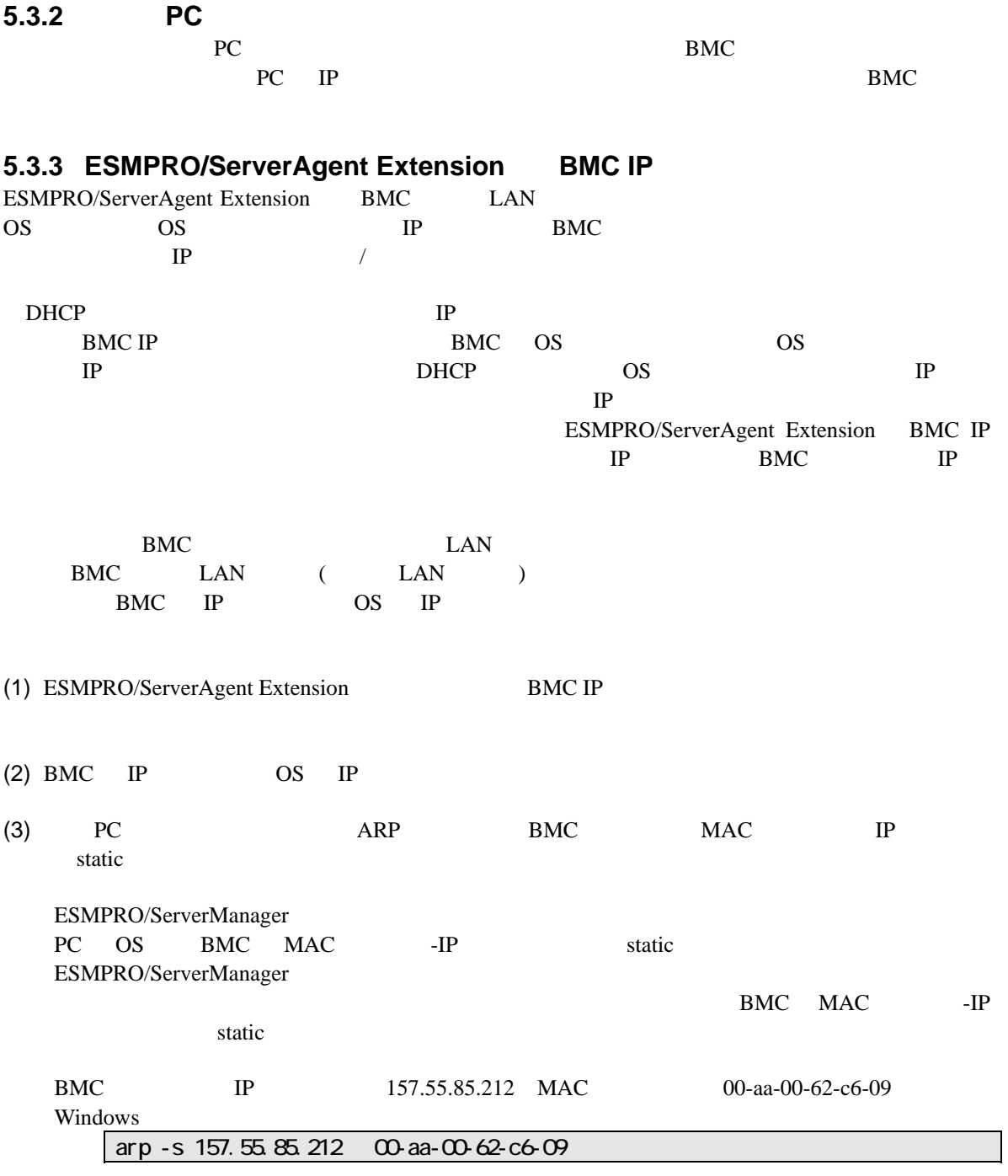

<span id="page-40-1"></span><span id="page-40-0"></span>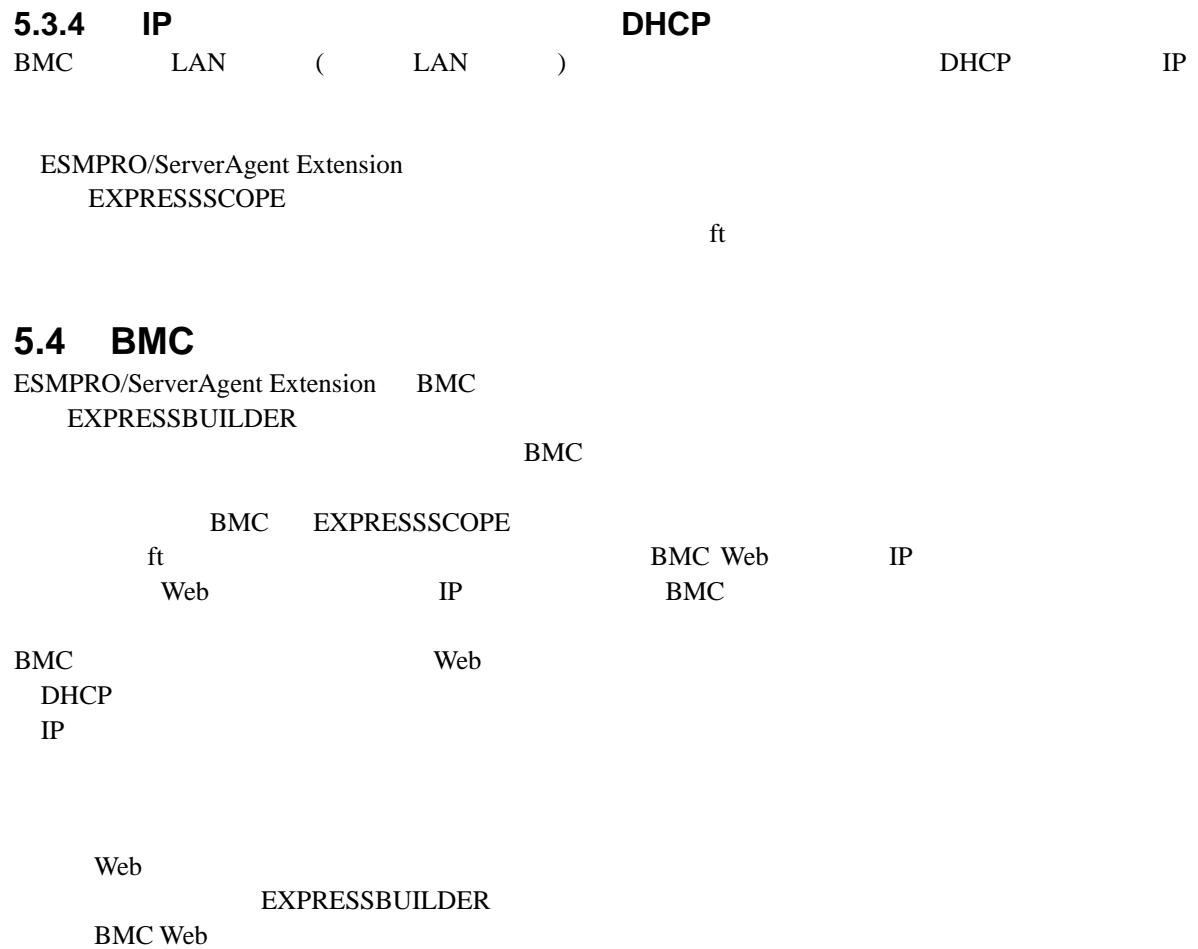

**BMC Web** 

<span id="page-41-0"></span>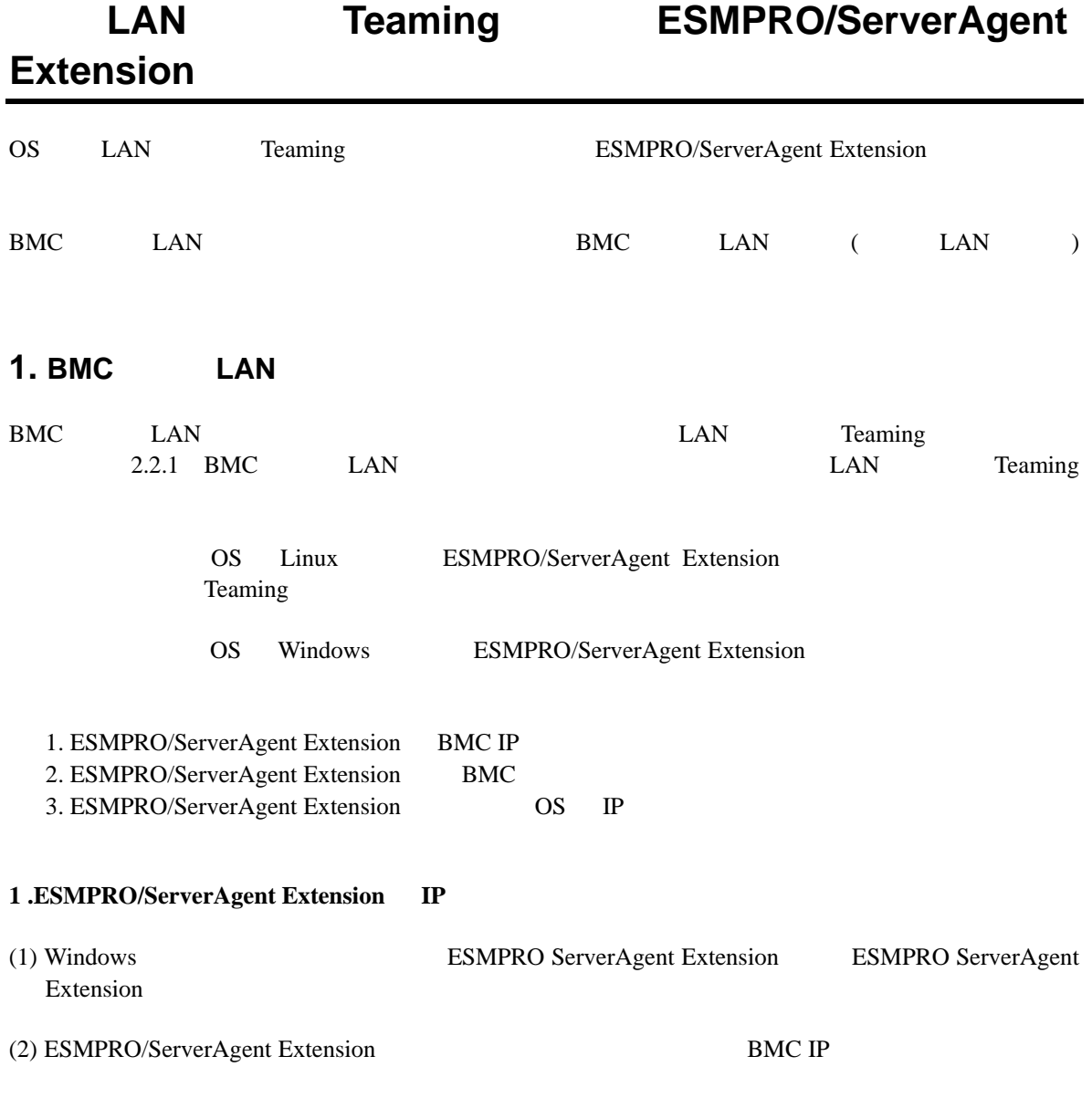

 $(3)$  BMC IP

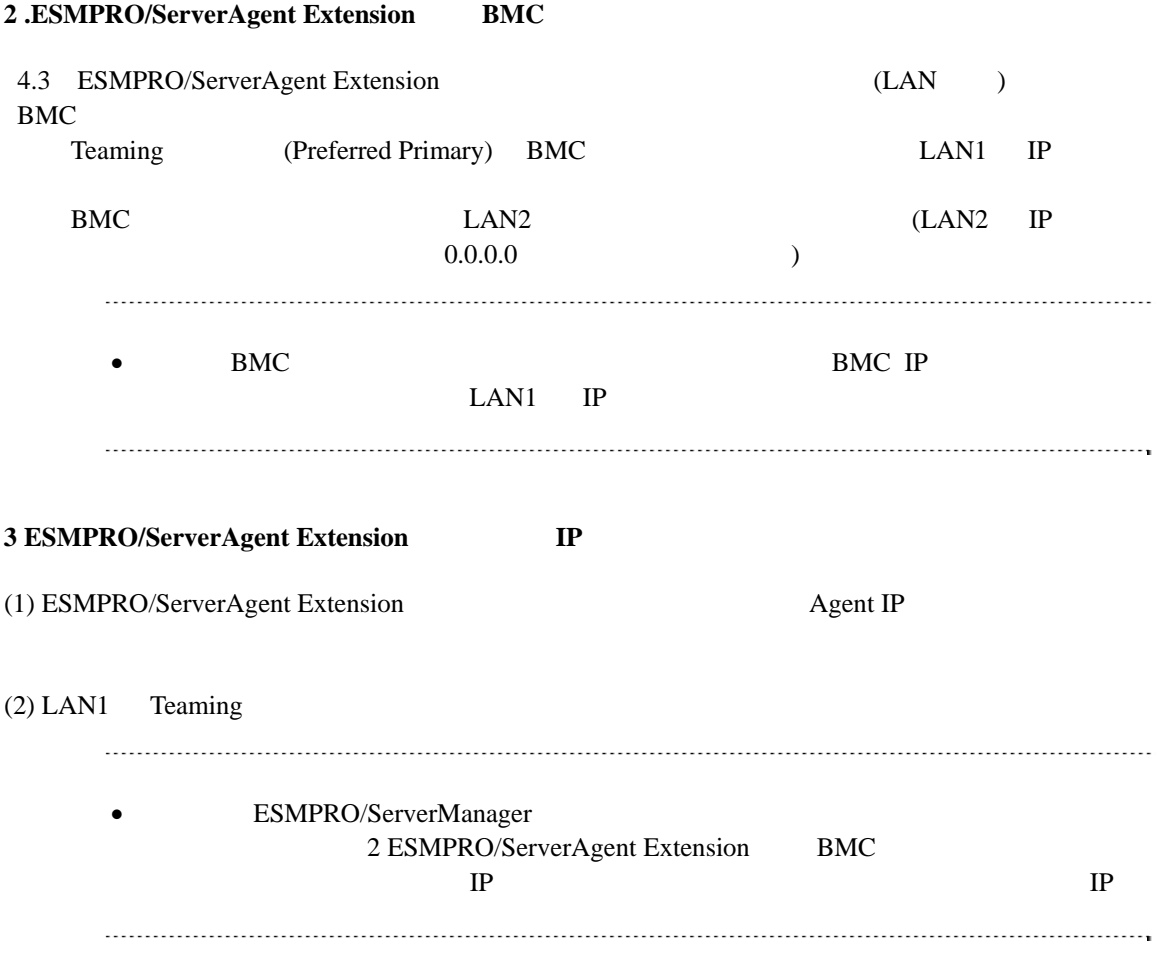

### 2. BMC LAN ( LAN )

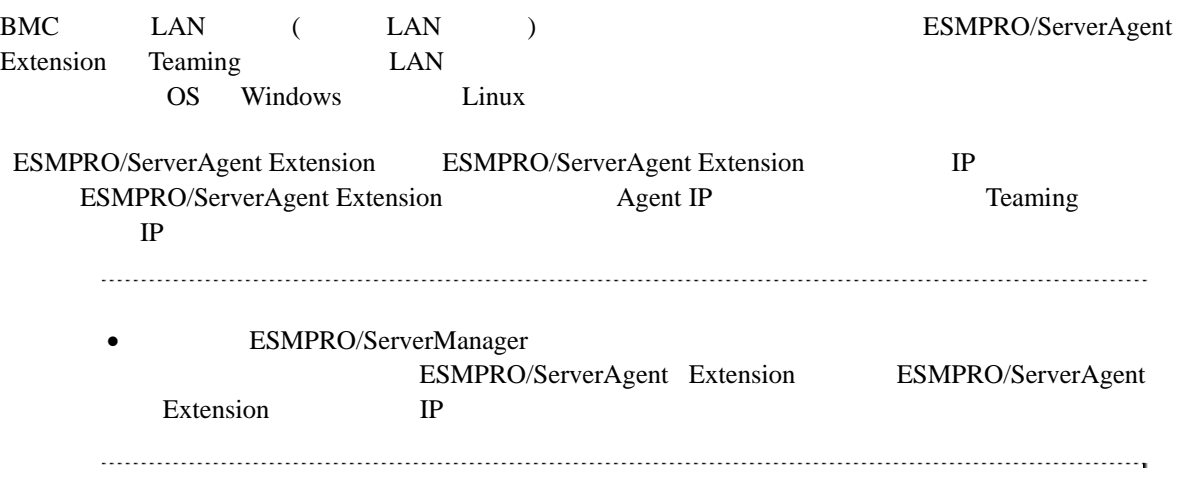

#### **Revision History**

- 
- 1.00 2009/02/05<br>1.01 2009/03/23 OpenIpmi 1.01 2009/03/23 OpenIpmi ドライバの記述を追記。誤記訂正。
- 1.02 2009/09/11

OS Windows Server 2008 R2

ESMPRO/ServerAgent Extension

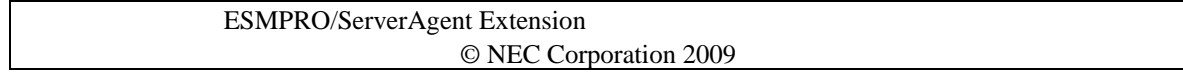